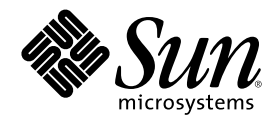

# Solaris 64 ビット 開発ガイド

Sun Microsystems, Inc. 901 San Antonio Road Palo Alto, CA 94303 U.S.A. 650–960–1300

Part Number 806–2729–10 2000 年 3 月

Copyright 2000 Sun Microsystems, Inc. 901 San Antonio Road, Palo Alto, California 94303-4900 U.S.A. All rights reserved.

本製品およびそれに関連する文書は著作権法により保護されており、その使用、複製、頒布および逆コンパイルを制限するライセンスの もとにおいて頒布されます。サン・マイクロシステムズ株式会社の書面による事前の許可なく、本製品および関連する文書のいかなる部 分も、いかなる方法によっても複製することが禁じられます。

本製品の一部は、カリフォルニア大学からライセンスされている Berkeley BSD システムに基づいていることがあります。UNIX は、X/ Open Company, Ltd. が独占的にライセンスしている米国ならびに他の国における登録商標です。フォント技術を含む第三者のソフ トウェアは、著作権により保護されており、提供者からライセンスを受けているものです。

RESTRICTED RIGHTS: Use, duplication, or disclosure by the U.S. Government is subject to restrictions of FAR 52.227–14(g)(2)(6/87) and FAR 52.227–19(6/87), or DFAR 252.227–7015(b)(6/95) and DFAR 227.7202–3(a).

本製品に含まれる HG 明朝 L と HG ゴシック B は、株式会社リコーがリョービイマジクス株式会社からライセンス供与されたタイプ フェースマスタをもとに作成されたものです。平成明朝体 W3 は、株式会社リコーが財団法人 日本規格協会 文字フォント開発・普及セ ンターからライセンス供与されたタイプフェースマスタをもとに作成されたものです。また、HG 明朝 L と HG ゴシック B の補助漢字 部分は、平成明朝体 W3 の補助漢字を使用しています。なお、フォントとして無断複製することは禁止されています。

Sun、Sun Microsystems、docs.sun.com、AnswerBook、AnswerBook2 は、米国およびその他の国における米国 Sun Microsystems, Inc. (以下、米国 Sun Microsystems 社とします) の商標もしくは登録商標です。

サンのロゴマークおよび Solaris は、米国 Sun Microsystems 社の登録商標です。

すべての SPARC 商標は、米国 SPARC International, Inc. のライセンスを受けて使用している同社の米国およびその他の国における商標 または登録商標です。SPARC 商標が付いた製品は、米国 Sun Microsystems 社が開発したアーキテクチャに基づくものです。

OPENLOOK、OpenBoot、JLE は、サン・マイクロシステムズ株式会社の登録商標です。

Wnn は、京都大学、株式会社アステック、オムロン株式会社で共同開発されたソフトウェアです。

Wnn6 は、オムロン株式会社で開発されたソフトウェアです。(Copyright OMRON Co., Ltd. 1999 All Rights Reserved.)

「ATOK」は、株式会社ジャストシステムの登録商標です。

「ATOK8」は株式会社ジャストシステムの著作物であり、「ATOK8」にかかる著作権その他の権利は、すべて株式会社ジャストシステ ムに帰属します。

「ATOK Server/ATOK12」は、株式会社ジャストシステムの著作物であり、「ATOK Server/ATOK12」にかかる著作権その他の権利 は、株式会社ジャストシステムおよび各権利者に帰属します。

本製品に含まれる郵便番号辞書 (7 桁/5 桁) は郵政省が公開したデータを元に制作された物です (一部データの加工を行なっています)。 本製品に含まれるフェイスマーク辞書は、株式会社ビレッジセンターの許諾のもと、同社が発行する『インターネット・パソコン通信 フェイスマークガイド '98』に添付のものを使用しています。© 1997 ビレッジセンター

Unicode は、Unicode, Inc. の商標です。

本書で参照されている製品やサービスに関しては、該当する会社または組織に直接お問い合わせください。

OPEN LOOK および Sun Graphical User Interface は、米国 Sun Microsystems 社が自社のユーザおよびライセンス実施権者向けに開発し ました。米国 Sun Microsystems 社は、コンピュータ産業用のビジュアルまたはグラフィカル・ユーザインタフェースの概念の研究開発 における米国 Xerox 社の先駆者としての成果を認めるものです。米国 Sun Microsystems 社は米国 Xerox 社から Xerox Graphical User Interface の非独占的ライセンスを取得しており、このライセンスは米国 Sun Microsystems 社のライセンス実施権者にも適用されます。

DtComboBox ウィジェットと DtSpinBox ウィジェットのプログラムおよびドキュメントは、Interleaf, Inc. から提供されたものです。(© 1993 Interleaf, Inc.)

本書は、「現状のまま」をベースとして提供され、商品性、特定目的への適合性または第三者の権利の非侵害の黙示の保証を含みそれに 限定されない、明示的であるか黙示的であるかを問わない、なんらの保証も行われないものとします。

本製品が、外国為替および外国貿易管理法 (外為法) に定められる戦略物資等 (貨物または役務) に該当する場合、本製品を輸出または日 本国外へ持ち出す際には、サン・マイクロシステムズ株式会社の事前の書面による承諾を得ることのほか、外為法および関連法規に基づ - 113,1 - 13,3 - 13,5 - 10,0 - 12,3 - 12,3 - 12,0 - 12,0 - 12,0 - 12,0 - 12,0 - 1<br>く輸出手続き、また場合によっては、米国商務省または米国所轄官庁の許可を得ることが必要です。

原典: *Solaris 64-bit Developer's Guide*

Part No: 806-0477-10

Revision A

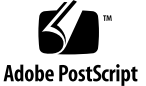

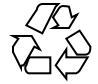

目次

はじめに **7**

**1. 64** ビットコンピューティング **13** 4G バイト境界を超える 13 「大きなアドレス空間」以外の利点 15 **2. 64** ビットの使用方法 **17** 主な特徴 19 大容量仮想アドレス空間 19 大規模ファイル 20 64 ビット演算 20 特定のシステム制約の解消 20 相互運用性の問題 20 カーネルメモリーを参照するプログラム 21 /proc の制約 21 64 ビットライブラリ 21 変換作業 21 **3. 32** ビットと **64** ビットインタフェースの比較 **23** アプリケーションプログラミングインタフェース 23 アプリケーションバイナリインタフェース 24 互換性 24

**3**

アプリケーションバイナリ 24

アプリケーションソースコード 24

デバイスドライバ 24

どちらの Solaris オペレーティング環境が実行されているか 25 プログラミング例 27

**4.** アプリケーションの変換 **29**

- データ型モデル 29
- 単一ソースコードの実装 31

派生型 31

<sys/types.h> 32

<inttypes.h> 32

ツール 35

lint(1) 36

- LP64 への変換のためのガイドライン 38
- int と ポインタが同じサイズであると仮定しない 38 int と long が同じサイズであると仮定しない 39 符号の拡張 39 アドレス演算の代わりにポインタ演算を使う 41 構造体の再構成 41 共用体のチェック 42 定数の型指定 42 暗黙的宣言について 43 sizeof は unsigned long である 44 意図を示すためにキャストを使う 44 書式文字列の変換をチェックする 44 その他の考慮事項 46

サイズが拡大した派生型 46

明示的な 32 ビット対 64 ビットプロトタイプのために #ifdef を 使う 47

呼び出し規約の変更 47

アルゴリズムの変更 47

チェックリスト (64 ビットに変換する前に) 47

**5.** 開発環境 **49**

```
構築環境 49
      ヘッダー 49
      コンパイラ 51
      ライブラリ 52
    リンク処理 52
      LD_LIBRARY_PATH 52
      $ORIGIN 53
    パッケージ処理 54
      ライブラリとプログラムの配置 54
      パッケージ処理のガイドライン 54
      アプリケーション命名規則 54
    ラッパー 55
      /usr/lib/isaexec 56
      isaexec() 57
    デバッグ処理 57
6. 上級者向けトピック 59
    アプリケーションに関する新しい情報 59
      64 ビット: ABI の特徴 59
      ABI の特徴: SPARC V9 59
      アドレス空間の配置: SPARC V9 61
```
テキストおよびデータの配置 62

コードモデル 63

プロセス間通信 64

ELF とシステム生成ツール 66

/proc 66

libkvm と /dev/ksyms 67

libkstat 68

stdio への変更 68

パフォーマンスの問題 69

64 ビットアプリケーションの長所 69

64 ビットアプリケーションの短所 69

システムコールの問題 69

EOVERFLOW の意味 69

ioctl() に関する注意 70

**A.** 派生型の変更 **71**

**B.** よく尋ねられる質問 **(FAQ) 77** 索引 **81**

## はじめに

Solaris™ オペレーティング環境の機能は、顧客の需要を満たすために拡大し続け ています。Solaris オペレーティング環境は、32 ビットおよび 64 ビットのアーキテ クチャを完全にサポートするように設計されており、大規模ファイルおよび大容量 仮想アドレス空間を利用できる 64 ビットアプリケーションを構築し、実行するため の環境を提供します。同時に 32 ビットアプリケーションについて、最大限のソー スおよびバイナリの互換性と相互運用性を提供します。実際、Solaris の 64 ビット 実装上で実行、および構築されているシステムコマンドの大部分は、32 ビットプロ グラムです。

32 ビットと 64 ビットのアプリケーションの開発環境間の主な相違点は、32 ビッ トアプリケーションは、int、long、およびポインタが 32 ビットである ILP32 データ型モデルに基づいているのに対し、64 ビットアプリケーションは、LP64 データ型モデルに基づいているということです。LP64 データ型モデルでは 、long とポインタは 64 ビットで、他の基本データ型は ILP32 と同じです。

大部分のアプリケーションは、32 ビットプログラムのままで使用することができま す。次の要件のうち 1 つ以上に該当するアプリケーションのみ、64 ビットプログラ ムに変換する必要があります。

- 4G バイトを超える仮想アドレス空間を必要とする
- libkvm、/dev/mem、または /dev/kmem を使用して、カーネルメモリーを読み 込み、解釈する
- /proc を利用して 64 ビットプロセスをデバッグする
- 64 ビット版のみで構成されるライブラリを利用する
- 64 ビット演算を効率的に行うために完全な 64 ビットレジスタが必要

**7**

相互運用性の問題により、コードの変更が必要になる場合があります。たとえ ば、アプリケーションが 2G バイトより大きいファイルを使用する場合、64 ビット に変換することがあります。

64 ビット演算を効率良く実行するために 64 ビットレジスタを必要とする場合や、 64 ビット命令セットにより提供されるその他の改善された機能を利用する場合な ど、性能上の理由から、アプリケーションを 64 ビットに変換した方が望ましいこと があります。

### 対象読者

このマニュアルは、C および C++ の開発者を対象読者としています。あるアプ リケーションが 32 ビットまたは 64 ビットであるかを判定する方法について説明し ています。また、32 ビットと 64 ビットアプリケーション環境の類似性と相違点、両 環境間で移植可能なコードの書き方、および 64 ビットアプリケーションを開発する ための、オペレーティングシステムに含まれているツールについて説明しています。

## 内容の紹介

このマニュアルは次の章で構成されています。

- 第1章では、64 ビットコンピューティングがなぜ必要なのか、また 64 ビットア プリケーションの特長について概要を説明します。
- 第2章では、構築および実行環境について、32 ビット Solaris と 64 ビット Solaris との違いを説明します。この章は、どのような場合にコードを 64 ビット 安全に変換するのが適当であるかを、アプリケーション開発者が判断するための 参考となるように書かれています。
- 第3章では、32 ビットと 64 ビットのアプリケーションおよびインタフェース間 の類似性について説明しています。
- 第4章では、既存の 32 ビットコードを 64 ビット安全なコードへ変換する方法 と、その変換を簡単に行うためのツールについて説明します。この章では主に、 移植性のあるコードの書き方について説明しています。この章の内容は、既存の 32 ビットアプリケーションを 64 ビットに変換、または 32 ビットと 64 ビットの 両環境で実行可能なアプリケーションを作成する際に適用できます。

- 第5章では、ヘッダー、コンパイラ、ライブラリについて、およびパッケージ方 法とデバッグツールなどの構築環境について説明します。
- 第6章では、64 ビットシステムプログラミングと ABI の概要、および、パ フォーマンスの問題について説明します。
- 付録 A では、64 ビットアプリケーション開発環境で変更された派生型について 説明します。
- 付録 B では、64 ビット実装とアプリケーション開発環境に関して、よく尋ねら れる質問とその回答をまとめてあります。

## 関連マニュアル

参考として、次のマニュアルをお薦めします。

- **FAmerican National Standard for Information Systems Programming Language-C,** *ANSI X3.159-1989*』
- **『SPARC Architecture Manual, Version 9』SPARC International**
- 『*SPARC Compliance Definition, Version 2.4*』SPARC International
- 『*Large Files in Solaris: A White Paper*』(Part No: 96115-001)
- 該当するコマンドのマニュアルページ
- 『*Writing Device Drivers*』(Part No: 805-7378)
- 『C ユーザーズガイド』(Part No: 805-7885)

## **Sun** のマニュアルの注文方法

専門書を扱うインターネットの書店 Fatbrain.com から、米国 Sun Microsystems™, Inc. (以降、Sun™ とします) のマニュアルをご注文いただけます。

マニュアルのリストと注文方法については、http://www1.fatbrain.com/ documentation/sun の Sun Documentation Center をご覧ください。

## **Sun** のオンラインマニュアル

http://docs.sun.com では、Sun が提供しているオンラインマニュアルを参照す ることができます。マニュアルのタイトルや特定の主題などをキーワードとして、 検索を行うこともできます。

## 表記上の規則

このマニュアルでは、次のような字体や記号を特別な意味を持つものとして使用し ます。

表 **P–1** 表記上の規則

| 字体または記号   | 意味                                                  | 例                                                                       |
|-----------|-----------------------------------------------------|-------------------------------------------------------------------------|
| AaBbCc123 | コマンド名、ファイル名、ディレ<br>クトリ名、画面上のコンピュータ<br>出力、コード例を示します。 | .loqin ファイルを編集します。<br>ls -a を使用してすべてのファイ<br>ルを表示します。<br><i>system</i> % |
| AaBbCc123 | ユーザーが入力する文字を、画面<br>上のコンピュータ出力と区別して<br>示します。         | system% su<br>password:                                                 |
| AaBbCc123 | 変数を示します。実際に使用する<br>特定の名前または値で置き換えま<br>す。            | ファイルを削除するには、rm<br>filename と入力します。                                      |
| ľΙ        | 参照する書名を示します。                                        | 『コードマネージャ・ユーザーズ<br>ガイド』を参照してください。                                       |

表 **P–1** 表記上の規則 続く

| 字体または記号 | 意味                                             | 例                                                           |
|---------|------------------------------------------------|-------------------------------------------------------------|
|         | 参照する章、節、ボタンやメ<br>ニュー名、強調する単語を示しま<br>す。         | 第5章「衝突の回避」を参照して<br>ください。<br>この操作ができるのは、「スー<br>パーユーザー  だけです。 |
|         | 枠で囲まれたコード例で、テキス<br>トがページ行幅を超える場合に、<br>継続を示します。 | sun% grep ' <sup>A</sup> #define \<br>XV VERSION STRING'    |

ただし AnswerBook2TM では、ユーザーが入力する文字と画面上のコンピュータ出力 は区別して表示されません。

コード例は次のように表示されます。

■ C シェルプロンプト

system% **command y**|**n** [*filename*]

■ Bourne シェルおよび Korn シェルのプロンプト

system\$ **command y**|**n** [*filename*]

■ スーパーユーザーのプロンプト

system# **command y**|**n** [*filename*]

[ ] は省略可能な項目を示します。上記の例は、*filename* は省略してもよいことを示 しています。

| は区切り文字 (セパレータ) です。この文字で分割されている引数のうち 1 つだけ を指定します。

キーボードのキー名は英文で、頭文字を大文字で示します (例: Shift キーを押しま す)。ただし、キーボードによっては Enter キーが Return キーの動作をします。

ダッシュ (-) は 2 つのキーを同時に押すことを示します。たとえば、Ctrl-D は Control キーを押したまま D キーを押すことを意味します。

**11**

## 一般規則

■ このマニュアルでは、「IA」という用語は、Intel 32 ビットのプロセッサアーキ テクチャを意味します。これには、Pentium、Pentium Pro、Pentium II、Pentium II Xeon、Celeron、Pentium III、Pentium III Xeon の各プロセッサ、および AMD、Cyrix が提供する互換マイクロプロセッサチップが含まれます。

<sup>第</sup> **1** <sup>章</sup>

## **64** ビットコンピューティング

アプリケーションが高機能かつ複雑になり、またデータセットのサイズが大きくな るにつれて、既存のアプリケーションが必要とするアドレス空間のサイズが大きく なっています。今日、32 ビットシステムの 4G バイトアドレス空間の限界を超え るアプリケーションもあります。たとえば、さまざまなデータベースアプリケー ション、特にデータの取り出しを行うデータベースアプリケーション、 Web キャッ シュ、Web 検索エンジン、CAD/CAE のシミュレーションおよびモデリングツール の構成要素、および科学技術計算などがあります。このような大規模アプリケー ションを効率的に実行したいという要求によって、64 ビットコンピューティングが 開発されてきました。

## **4G** バイト境界を超える

図 1–1 に、大容量の物理メモリーを持つコンピュータ上で実行されるアプリケー ションの、典型的なパフォーマンスと問題サイズ (対象とする処理の大きさ) の関係 を表す曲線を示します。非常に小さな問題サイズの場合には、プログラム全体が データキャッシュ (D\$) または外部キャッシュ (E\$) 中に収まりますが、プログラム のデータ領域が大きくなってくると、32 ビットアプリケーションが利用できる 4G バイト仮想アドレス空間全体をプログラムが占有するようになります。

**13**

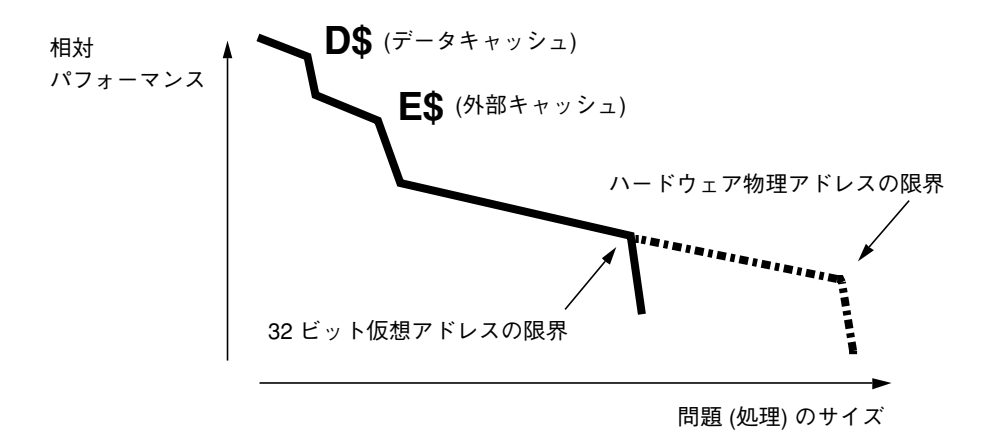

図 1–1 典型的なパフォーマンス対問題サイズ曲線

32 ビット仮想アドレスの限界を超えても、一般的には一次メモリーと二次メモリー (たとえばディスク) に、アプリケーションデータセットを分割することによっ て、アプリケーションはより大きな問題サイズを取り扱うことができます。ただ し、ディスクドライブにデータを転送するのは、メモリーどうしの転送に比べて非 常に長く時間がかかります。

今日では、多くのサーバーが 4 G バイト以上の物理メモリーを取り扱うことができ ます。高性能のデスクトップコンピュータも同様の傾向にあります。32 ビットプロ グラムは 1 度に 4 G バイト以上を直接アドレス指定することはできません。64 ビッ トアプリケーションでは、64 ビット仮想アドレス空間を使用して 18 エクサバイト (1 エクサバイトは約 10 の 18 乗バイト) まで直接アドレス指定することができま す。こうして、サイズが大きな問題を一次メモリー内で直接取り扱うことができま す。アプリケーションがマルチスレッド化されていてスケーラブルな場合は、プロ セッサを追加してアプリケーションのスピードをさらに上げることができます。そ のようなアプリケーションのパフォーマンスは、コンピュータ上の物理メモリーの 量によってのみ制限されます。

以下のように、広範囲の種類のアプリケーションにとって、大きな問題を物理メモ リー内で直接取り扱うことができるというのは、64 ビットマシンの主要な性能上の 特長です。

- データベースの大部分を一次メモリー内に置くことができる。
- 大規模な CAD/CAE モデルとシミュレーションを一次メモリー内に格納できる。
- 大規模な科学技術計算の問題を一次メモリー内に格納できる。
- Web キャッシュはメモリー内により多くを記憶できるので、その結果呼び出しに かかる時間を短縮できる。

## 「大きなアドレス空間」以外の利点

64 ビットアプリケーションを作成する理由として、次のことを挙げることができま す。

- 性能を向上させるために64 ビットプロセッサのより広いデータパスを使用し て、64 ビット整数の演算を大量に行う場合。
- システムインタフェースに使用される基本的データ型が大きくなったので、い くつかのシステムインタフェースが拡張されたり制約が解消された。
- 改善された呼び出し規約や、レジスタセットの完全利用など、64 ビット命令セッ トの性能上の利点を利用できる。

64 ビットコンピューティング **15**

<sup>第</sup> **2** <sup>章</sup>

## **64** ビットの使用方法

図 2–1 に、Solaris オペレーティング環境において 32 ビットと 64 ビットの両方がサ ポートされているしくみを示します。左側のシステムは、32 ビットデバイスドライ バを使用した 32 ビットカーネル上で、32 ビットライブラリとアプリケーションの みをサポートします。右側のシステムは、左側と同じ 32 ビットのアプリケーション とライブラリをサポートしますが、64 ビットデバイスドライバを使用した 64 ビッ トカーネル上で、64 ビットのライブラリとアプリケーションも同時にサポートしま す。

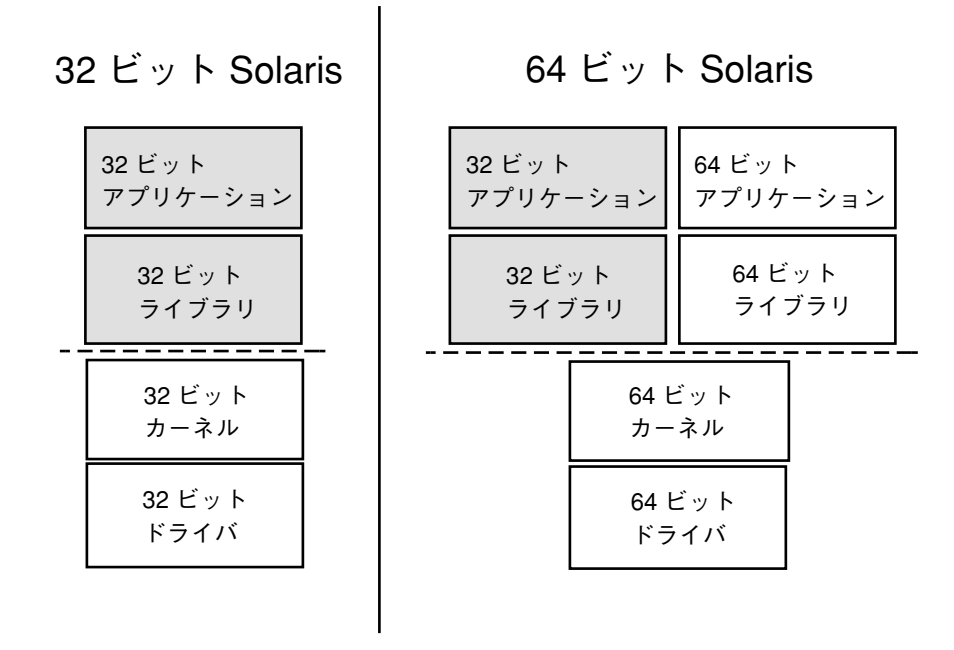

図 2–1 Solaris オペレーティング環境のアーキテクチャ

アプリケーション開発者にとって、64 ビットおよび 32 ビットの Solaris オペレー ティング環境間の主な相違は、使用されている C データ型モデルです。64 ビット Solaris では、long とポインタが 64 ビットである LP64 データ型モデルを使用しま す。他のすべての基本データ型は、32 ビット実装の場合と同じで、int、long、 ポインタが 32 ビット長である ILP32 データ型モデルに基づいています。これらの データ型モデルについては、第 4 章でさらに詳しく説明しています。

変換が必要なアプリケーションはあまりありません。ほとんどのアプリケーション は、32 ビットアプリケーションのままでよく、コード変換や再コンパイルせずに 64 ビットオペレーティングシステム上で実行できます。64 ビット機能を必要としない 32 ビットアプリケーションは、移植性を維持するために 32 ビットのままにしてお くことをお薦めします。

次のような特性を持っているアプリケーションは、変換した方が便利な場合があり ます。

- 4G バイト以上の仮想アドレス空間を利用できるアプリケーション
- 32 ビットインタフェースの限界によって制約されるアプリケーション

- 64 ビット演算を効率的に実行するために完全 64 ビットレジスタを利用できるア プリケーション
- 64 ビットの命令セットが提供する、改善された性能を利用できるアプリケーショ ン

次のような特性を持っているアプリケーションは、変換が必要な場合があります。

- libkvm、/dev/mem、または /dev/kmem を使用してカーネルメモリーを読み込 み、解釈するアプリケーション
- 64 ビットプロセスをデバッグするために /proc を使用するアプリケーション
- 64 ビットバージョンのみで構成されるライブラリを使用するアプリケーション

いくつかの特定の相互運用性のために、コードの変更が必要になります。2 G バイ トより大きいファイルを使用しているアプリケーションは、大規模ファイル API を 直接使用するのではなく、64 ビットアプリケーションに変換する場合もあります。

これらの項目については以降の節で説明します。

## 主な特徴

64 ビット環境の主な特徴は、次のとおりです。

- 大容量仮想アドレス空間
- 大規模ファイル
- 64 ビット計算
- 特定のシステム制約の解除

### 大容量仮想アドレス空間

64 ビット環境では、1 つのプロセスは 64 ビット、すなわち 18 エクサバイトまでの 仮想アドレス空間を持つことができます。これは、32 ビットプロセスの現在の最大 値のおよそ 40 億倍になります。

注 **-** ハードウェア上の制約のため、完全な 64 ビットアドレス空間をサポートしてい ないプラットフォームもあります。

64 ビットの使用方法 **19**

### 大規模ファイル

アプリケーションが大規模ファイルに対するサポートのみを必要とする場合は、32 ビットのままで、大規模ファイルインタフェースを使用することができます。ただ し、移植性がそれほど問題にならない場合には、アプリケーションを 64 ビットプロ グラムに変換して、整合性のあるインタフェースのセットを備えた 64 ビット機能を 活用することもできます。

### **64** ビット演算

64 ビット計算は、以前の 32 ビット Solaris のリリースでも利用できましたが、64 ビット実装では、完全 64 ビットハードウェアレジスタを整数計算およびパラメータ 渡しに利用しています。このため、アプリケーションは 64 ビット CPU ハー ドウェアの機能を最大限に活用することができます。

### 特定のシステム制約の解消

64 ビットシステムインタフェースは、本質的に 32 ビットシステムインタフェース の一部のものより機能が優れています。2038 年問題 (32 ビットの time\_t が時間を 使い果すこと) の影響を受けると考えられるアプリケーションのプログラミングで は、64 ビットの time t を利用することができます。2038 年はずっと先の話と思わ れるでしょうが、抵当ローンのように将来のことがらに関する計算を行うアプ リケーションでは、この拡張された時間機能が必要となる場合があります。

## 相互運用性の問題

アプリケーションを 32 ビットまたは 64 ビットプログラムと相互運用できるように 64 ビット安全にしたり 64 ビットプログラムに変更する必要が生じるというような 相互運用性の問題には、次のものがあります。

- クライアントとサーバーとの転送
- 連続的なデータを操作するプログラム
- 共用メモリー

### カーネルメモリーを参照するプログラム

カーネルは 64 ビットデータ構造を内部的に使用する LP64 データ型モデルのオブ ジェクトであるため、libkvm、/dev/mem、または /dev/kmem を使用する既存の 32 ビットアプリケーションは正しく動作しません。64 ビットプログラムに変換する 必要があります。

### /proc の制約

/proc を使用する 32 ビットプログラムは、32 ビットプロセスの情報を認識するこ とができますが、64 ビットプロセスのすべての属性を理解することはできません。 プロセスを記述する既存のインタフェースおよびデータ構造は、関係する 64 ビット 情報を包含できるほど大きくありません。32 ビットプロセスと 64 ビットプロセス とを一緒に動作させるためには、プログラムを 64 ビットプログラムとして再コン パイルする必要があります。これは通常デバッガを使用する時に問題となります。

### **64** ビットライブラリ

32 ビットアプリケーションは 32 ビットライブラリとリンクする必要があり、64 ビットアプリケーションは 64 ビットライブラリとリンクする必要があります。古い ライブラリを除いて、すべてのシステムライブラリには 32 ビットと 64 ビットの バージョンがあります。ただし、静的ライブラリとして提供されている 64 ビット ライブラリはありません。

## 変換作業

アプリケーションを完全に 64 ビットプログラムに変換することを決定した後、ほと んどのアプリケーションにおいて必要な作業はわずかです。以降の章で、アプ リケーションおよび変換に関連する作業を確定する方法について説明します。

64 ビットの使用方法 **21**

<sup>第</sup> **3** <sup>章</sup>

## **32** ビットと **64** ビットインタフェースの比較

第 2 章で説明したように、ほとんどの 32 ビットアプリケーションは、変更しなくて も Solaris 64 ビットオペレーティング環境で動作します。アプリケーションによっ ては、64 ビットアプリケーションとして再コンパイルのみが必要となるものや、変 換する必要があるものもあります。この章では、アプリケーションを再コンパイル したり、64 ビットに変換する必要がある開発者向けに、第 2 章で述べた項目に基 づいて説明します。

## アプリケーションプログラミングインタフェース

64 ビットオペレーティング環境でサポートされている 32 ビットアプリケーション プログラミングインタフェース (API) は、32 ビットオペレーティング環境でサポー トされている API と同じです。したがって、32 ビットアプリケーションを 32 ビッ トおよび 64 ビットの環境間で変更する必要はありません。ただし、64 ビットアプ リケーションとして再コンパイルする場合には修正作業が必要になります。64 ビッ トアプリケーション用にコードを修正するためのガイドラインについては、第 4 章を参照してください。

64 ビット API とは、基本的に UNIX 98 ファミリーの API です。その仕様は、派生 型を使って書かれています。64 ビットバージョンを作成するには、その派生型のい くつかを 64 ビットに拡張します。これらの API を使って正しく書かれたアプ リケーションは、32 ビットと 64 ビット間でソースを移植できます。

**23**

## アプリケーションバイナリインタフェース

SPARC™ V8 ABI は、既存のプロセッサ固有のアプリケーションバイナリインタ フェース (ABI) で、32 ビット SPARC バージョンの Solaris 実装はこのインタフェー スに基づいています。SPARC V9 ABI は、SPARC V8 ABI を拡張して 64 ビット動作 をサポートし、拡張アーキテクチャの新しい機能を定義しています。詳細は、59 ページの「アプリケーションに関する新しい情報」 を参照してください。

## 互換性

以降の節では、32 ビットおよび 64 ビットアプリケーション間のさまざまなレベル の互換性について説明します。

### アプリケーションバイナリ

既存の 32 ビットアプリケーションは、32 ビットまたは 64 ビットのどちらのオペ レーティング環境でも実行できます。唯一の例外 は、libkvm、/dev/mem、/dev/kmem、または /proc を使用するアプリケーショ ンです。詳細は、第 2 章を参照してください。

## アプリケーションソースコード

32 ビットアプリケーションに対しては、ソースレベルの互換性が維持されていま す。64 ビットアプリケーションについては、アプリケーションプログラミングイン タフェースに使用される派生型に変更が加えられています。正しい派生型およびイ ンタフェースを使用しているアプリケーションは、32 ビットに対してソースレベル で互換性があり、より容易に 64 ビットに移行することができます。

### デバイスドライバ

32 ビットデバイスドライバは、64 ビットオペレーティングシステムでは使用でき ないため、32 ビットデバイスドライバは、64 ビットオブジェクトとして再コンパイ ルしなければなりません。さらに、64 ビットドライバは、32 ビットと 64 ビットの

両方のアプリケーションをサポートしなければなりません。64 ビットオペレーティ ング環境に提供されているドライバはすべて、32 ビットと 64 ビットの両方のアプ リケーションをサポートしています。ただし、基本ドライバモデル、および DDI (Device Driver Interface) でサポートされているインタフェースに変更はありませ ん。必要な作業は、LP64 データ型モデルの環境で適切となるようにコードを修正す ることです。詳細は、『*Writing Device Drivers*』を参照してください。

## どちらの **Solaris** オペレーティング環境が実行さ れているか

Solaris オペレーティング環境は、2 つのアプリケーションバイナリインタフェース (ABI) を同時にサポートしています。言い換えれば、2 つの独立した、完全に機能す るシステムコールパスが、64 ビットカーネルに接続されており、2 組のライブラリ がアプリケーションをサポートします。図 2–1 を参照してください。

64 ビットオペレーティングシステムは、64 ビット CPU ハードウェア上でのみ動作 しますが、32 ビットオペレーティングシステムは、32 ビットと 64 ビットのどちら の CPU ハードウェア上でも動作します。Solaris の 32 ビットと 64 ビットのオペ レーティング環境は同じように見えるので、特定のハードウェアプラットフォーム 上でどちらのバージョンが動作しているかをすぐには判断できません。

isainfo コマンドを使用すると、これを簡単に確認することができます。この新 しいコマンドは、システムでサポートされているアプリケーション環境に関する情 報を出力します。

次に示すのは、64 ビットオペレーティングシステムが実行されている UltraSPARC™システムで実行した isainfo コマンドの出力例です。

```
% isainfo -v
64-bit sparcv9 applications
32-bit sparc applications
```
同じコマンドを古い SPARC システム、または 32 ビットオペレーティングシステム が実行されている UltraSPARC システム上で実行した場合は、次のように出力され ます。

32 ビットと 64 ビットインタフェースの比較 **25**

```
% isainfo -v
32-bit sparc applications
```
同じコマンドを IA システム上で実行すると次のようになります。

```
% isainfo -v
32-bit i386 applications
```
isainfo(1) コマンドのオプションの 1 つに −n オプションがあります。このオプ ションは、動作中のプラットフォームにネイティブな命令セットの名前を出力しま す。

% **isainfo -n** sparcv9

−b オプションを使用すると、対応するネイティブのアプリケーション環境のアドレ ス空間のビット幅を、次のように出力できます。

% **echo "Welcome to "'isainfo -b'"-bit Solaris"** Welcome to 64-bit Solaris

uname(1) で OS のバージョンを調べるか、または /usr/bin/isainfo が存在す るかどうかを調べて、64 ビット機能があるかどうかを判定することによって、以前 のバージョンの Solaris オペレーティング環境で実行しなければならないアプリケー ションであるかどうかを判断することができます。

関連コマンドの isalist(1) は、シェルスクリプトに使用するのに適しており、プ ラットフォームでサポートされている命令セットをすべて出力するのに使うことが できます。isalist で出力される命令セットアーキテクチャのなかには、かなりプ ラットフォームに固有なものもありますが、isainfo(1) ではシステム上で最も移 植性のあるアプリケーション環境の属性だけを出力します。これら 2 つのコマンド とも、sysinfo(2) システムコールの SI\_ISALIST サブオプションを使って構築さ れています。詳細は isalist(5) のマニュアルページを参照してください。

次の例は、64 ビットオペレーティングシステムが動作している UltraSPARC システ ム上で isalist コマンドを実行したときの出力です。

% **isalist** sparcv9+vis sparcv9 sparcv8plus+vis sparcv8plus sparcv8 注 **-** 上記の isalist コマンドの出力例中にある sparcv9+vis および sparcv8+vis は、システムが UltraSPARC-1 拡張命令セットをサポートしているこ とを示しています。この拡張命令セットはすべての SPARC V9 システムでサポート されているわけではないので、移植できるアプリケーションはこの拡張命令セット に依存しないようにしてください。また、UltraSPARC に固有の機能に合わせて コーディングしないようにしてください。

サポートされている命令セットのリストは、性能および機能のレベル順に並べられ ています。このコマンドの使用法についての詳細は、isalist(1) のマニュアル ページを参照してください。また、optisa(1) のマニュアルページも参照してくだ さい。

### プログラミング例

次に示すプログラミング例 foo.c では、LP64 と ILP32 のデータ型モデルの効果を 直接的に示しています。同じプログラムを 32 ビットまたは 64 ビットプログラムと してコンパイルすることができます。

```
#include <stdio.h>
int
main(int argc, char *argv[])
{
  (void) printf("char is \t\t%lu bytes\n", sizeof (char));
  (void) print("short is \t\t\%lu bytes\n", sizeof (short));(void) printf("int is \t\t%lu bytes\n", sizeof (int));
  (void) printf("long is \t\t%lu bytes\n", sizeof (long));
  (void) printf("long long is \t\t%lu bytes\n", sizeof (long long));
  (void) printf("pointer is \t%lu bytes\n", sizeof (void *));
  return (0);
}
```
32 ビットコンパイルの結果は、次のようになります。

32 ビットと 64 ビットインタフェースの比較 **27**

| $c$ cc -0 -o foo32 foo.c |         |
|--------------------------|---------|
| & foo32                  |         |
| char is                  | 1 bytes |
| short is                 | 2 bytes |
| int is                   | 4 bytes |
| long is                  | 4 bytes |
| long long is             | 8 bytes |
| pointer is               | 4 bytes |

64 ビットコンパイルの結果は、次のようになります。

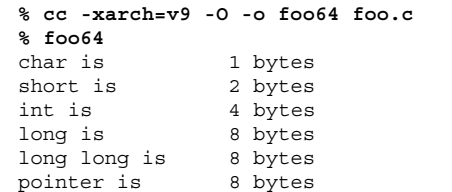

注 **-** デフォルトのコンパイル環境は、移植性を最大限にするように設計されている ため、32 ビットのアプリケーションを作成します。

<sup>第</sup> **4** <sup>章</sup>

## アプリケーションの変換

32 ビットから 64 ビットに変換アプリケーションを変換する際には、次の 2 つの基 本的な問題があります。

- データ型の整合性および異なるデータ型モデル
- 異なるデータ型モデルを使ったアプリケーション間の相互運用

通常は、できるだけ少ない数の #ifdef を使って 1 つのソースだけを管理する方 が、複数のソースツリーを管理するよりも便利です。この章では、32 ビット環境と 64 ビット環境の両方で正しく動作するコードを書くためのガイドラインを示しま す。既存のコードを変換するのに必要なことは、再コンパイルして、64 ビットライ ブラリと再リンクするだけです。コードの変更が必要になった場合のために、変換 を簡単に実行するためのツールについてもこの章で説明します。

## データ型モデル

すでに説明したように、32 ビットと 64 ビットの環境の大きな違いは、データ型モ デルです。

32 ビットアプリケーションに使用される C データ型モデルは ILP32 で、int、long、およびポインタが 32 ビットであるためそのように呼ばれていま す。LP64 データ型モデルは、64 ビットアプリケーション用の C データ型モデル で、long とポインタが 64 ビットに拡大されたためそのように呼ばれています。ま たこの LP64 データ型モデルは、業界の企業コンソーシアムで合意を得ています。C のデータ型の int、short、char は、ILP32 データ型モデルと同じです。

**29**

次に示すように C の各整数データ型間の標準的な関係は変わりません。

sizeof (char) <= sizeof (short) <= sizeof (int) <= sizeof (long)

表 4–1 に C の基本データ型と、それらの ILP32 および LP64 のデータ型モデルでの サイズをビット単位で示します。

表 **4–1** データ型サイズ (単位 : ビット)

| Cデータ型       | <b>ILP32</b> | LP64 |
|-------------|--------------|------|
| char        | 8            | 変更なし |
| short       | 16           | 変更なし |
| int         | 32           | 変更なし |
| long        | 32           | 64   |
| long long   | 64           | 変更なし |
| ポインタ        | 32           | 64   |
| enum        | 32           | 変更なし |
| float       | 32           | 変更なし |
| double      | 64           | 変更なし |
| long double | 128          | 変更なし |

32 ビットアプリケーションにおいては、しばしば int、ポインタ、および long が 同じサイズであると仮定します。LP64 データ型モデルでは、long とポインタの サイズが変更されています。この点から、32 ビットから 64 への変換の問題が発生 する可能性があるということを認識する必要があります。

さらに意図するプログラム処理を示すためには、宣言とキャストが重要になりま す。たとえば、データ型が変わると式の評価方法が影響を受ける可能性がありま す。データ型のサイズが変更された場合には、C の標準の変換規則は影響を受けま す。意図する内容を明確に示すには、定数の型を宣言する必要があります。キャス

トを式に入れることによって、式を確実に意図するように評価させることも必要で す。これは特に、符号拡張の場合に当てはまります。この場合、目的の処理を正し く示すには、明示的にキャストする必要があります。

その他の問題としては、組み込みの C 演算子、書式文字列、アセンブリ言語、互換 性、および相互運用性の問題があります。

この章の以降の節で、これらの問題の対処方法を紹介します。

- これまで概要を示した問題の詳細な説明
- コードを32 ビットおよび 64 ビットに対して安全にするのに有用な、派生型とイ ンクルードファイルの解説
- コードを 64 ビット安全にするためのツールの紹介
- 32 ビットおよび 64 ビット環境間でコードを移植可能にするための一般的規則

## 単一ソースコードの実装

32 ビットおよび 64 ビットコンパイルをサポートする単一ソースコードを書く際に 役立つ、アプリケーション開発者向けの資源について説明します。

### 派生型

システム派生型は、コードを 32 ビットおよび 64 ビット安全にするのに便利です。 これは、派生型自身が ILP32 および LP64 のデータ型モデルに対して安全であるか らです。一般に、変更を可能にするために派生型を使用しておくと便利です。後で データ型モデルが変更された場合に、または異なるプラットフォームに移植する場 合に、アプリケーションそのものではなく、システム派生型を変更するだけで済み ます。

システムインクルードファイルの <sys/types.h> と <inttypes.h> には、アプ リケーションを 32 ビットおよび 64 ビット安全にするために使用できる定数、マク ロ、および派生型が格納されています。これらについての詳細は、このマニュアル では説明していませんが、一部についてはこの章の以降の節および付録 A で説明し ています。

アプリケーションの変換 **31**

### <sys/types.h>

<sys/types.h> をインクルードするアプリケーションのソースファイルで は、<sys/isa\_defs.h> をインクルードすることによってプログラミングモデル シンボル LP64 と ILP32 の定義を利用できるようになります。このヘッダーに は、それぞれ必要に応じて適切な箇所で使用する基本派生型が多数含まれていま す。特に次のものは重要です。

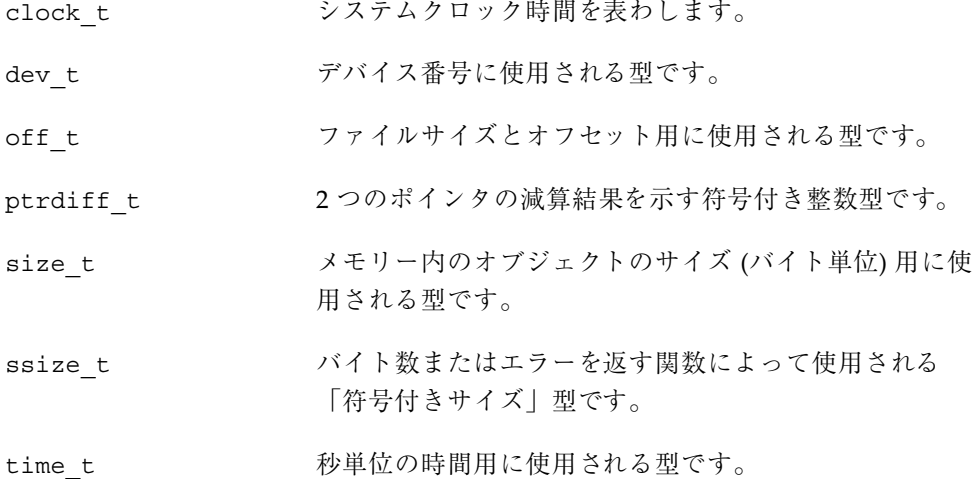

これらの型はすべて、ILP32 コンパイル環境では 32 ビット、LP64 コンパイル環境 では 64 ビットになります。

これらの型のいくつかの使用方法については、38ページの「LP64 への変換のための ガイドライン」で詳しく説明しています。

#### <inttypes.h>

インクルードファイルの <inttypes.h> は、定数、マクロ、および派生型を定義す るために Solaris 2.6 に追加されました。これによって、明示的にサイズを指定され たデータ項目について、コンパイル環境とは無関係にコードに互換性を持たせるこ とができます。<inttypes.h> は、8 ビット、16 ビット、32 ビット、および 64 ビットのオブジェクトを操作するための機構が含まれてます。このインクルード ファイルは、ANSI C の原案の一部で、ISO/JTC1/SC22/WG14 C 委員会による現在 の ISO C 標準、つまり ISO/IEC 9899:1990 プログラミング言語 - C の改訂案を反映 しています。

<inttypes.h> の主な機能は、次のとおりです。

- 固定幅整数型の集合
- uintptr t とその他の有用なデータ型
- 定数マクロ
- 制限値
- 書式文字列マクロ

これらについては以降の節で説明します。

#### 固定幅整数型

<inttypes.h> で提供される固定幅整数型には、int8\_t、 int16\_t、 int32\_t、 int64\_t、 uint8\_t、 uint16\_t、 uint32\_t、 および uint64\_t のような、符 号付きおよび符号なし整数型があります。特定のビット数を格納できる最小の整数 型として定義される派生型には、 int\_least8\_t、 int\_least16\_t、 int least32 t、 int least64 t、 uint least8 t、 uint least16 t、 uint least32 t、 uint least64 t があります。

これらの固定幅型を無制限に使用しないでください。たとえば、int はこれまでと 同様に、ループカウンタやファイル記述子などについて使用でき、long は配列のイ ンデックスに使用できます。固定幅型は、次に示すような明示的なバイナリ表現に 使用してください。

- ディスク上のデータ
- 送受信データ
- ハードウェアレジスタ
- バイナリインタフェース仕様 (明示的にサイズの決められたオブジェクトがある もの、または 32 ビットプログラムと 64 ビットプログラム間での共有や通信を含 むもの)
- バイナリデータ構造 (32 ビットプログラムおよび 64 ビットプログラムが、共用 メモリー、共用ファイルなどを介して使用するもの)

#### uintptr\_t とその他の有用なデータ型

<inttypes.h> によって提供されるその他の型として、ポインタを格納するために 十分な領域が確保できる符号付きおよび符号なし整数型があります。これらの型に は、intptr\_t と uintptr\_t があります。さらに、intmax\_t および uintmax\_t という (ビット単位で) 最長の符号付きおよび符号なしデータ型があります。

アプリケーションの変換 **33**

uintptr t型をポインタ用の整数型として使用する方が、unsigned long のよう な基本データ型を使用するよりも便利です。unsigned long は、IPL32 と LP64 データ型モデルの両方でポインタと同じサイズですが、uintptr\_t を使用する と、uintptr t の定義を変更するだけで異なるデータ型モデルを使用できます。こ のため、他の多くのシステムに移植が可能となります。またこれによって、C プロ グラムコード中に意図する処理をより明確に記述することができます。

intptr t と uintptr t 型は、アドレス計算をする際にポインタをキャストする のに非常に役に立ちます。long または unsigned long の代わりにこれらを使用 することができます。

注 **-** 通常は、uintptr\_t を使用してキャストする方が、intptr\_t を使用するより も安全です。特に比較の場合はこの方法が安全です。

#### 定数マクロ

マクロは、定数のサイズと符号を指定するために使用できます。マクロに  $\forall$ , INT8 C(c), INT16 C(C), INT32 C(C), INT64 C(c), UINT8 C(c), UINT16 C(C)、UINT32 C(C)、UINT64 C(C) があります。基本的にこれらのマク ロは、必要な場合に定数の後に l、ul、ll、または ull を置きます。たとえ ば、INT64 C(1) は、定数 1 の後に ILP32 の場合には 11 を、LP64 の場合には 1 を付加します。

定数を最大のデータ型にするためのマクロには、INTMAX\_C(c) と UINTMAX\_C(c) があります。これらのマクロは、38ページの「LP64 への変換のためのガイドライ ン」で説明している定数の型を指定するのに非常に役に立ちます。

#### 制限値

<inttypes.h> に定義されている制限値は、さまざまな整数型の最小値および最大 値を指定する定数です。これには、INT8\_MIN、INT16\_MIN、INT32\_MIN、 INT64\_MIN、INT8\_MAX、INT16\_MAX、INT32\_MAX、INT64\_MAX、およびそれら の符号なしの場合のものなど、各固定幅型の最小値と最大値が指定されています。

最小サイズ型のそれぞれの最小値と最大値も指定されています。これらには、 INT\_LEAST8\_MIN、 INT\_LEAST16\_MIN、 INT\_LEAST32\_MIN、 INT\_LEAST64\_MIN、 INT\_LEAST8\_MAX、 INT\_LEAST16\_MAX、 INT LEAST32 MAX、 INT LEAST64 MAX、 およびそれらの符号なしのものなど があります。

サポートされている整数型のうちの最大の型の最小値と最大値も定義されていま す。これらには、INTMAX MIN と INTMAX MAX、およびそれらの符号なしのもの があります。

### 書式文字列マクロ

書式指示子 printf と scanf を指定するためのマクロも <inttypes.h> にありま す。これらのマクロは、引数のビット数がマクロ名に組み込まれている場合に、初 期指示子の先頭に l または ll を付加することによって引数を long または long long として指定します。

printf(3S) 書式指示子用のマクロは、10 進、8 進、符号なし、16 進の、8 ビッ ト、16 ビット、32 ビット、64 ビットの整数、最小整数型と最大整数型を出力する ためのものです。64 ビットの整数を 16 進表記で出力する例を、次に示します。

```
int64 t i;
printf("i =%" PRIx64 "\n", i);
```
同様に、scanf(3S) 書式指示子用のマクロが、10 進、8 進、符号なし、および 16 進の 8 ビット、16 ビット、32 ビット、64 ビットの整数、ならびに最小整数型と最 大整数型の読み込み用に提供されています。符号なし 64 ビットの 10 進整数を読み 込む例を、次に示します。

```
uint64_t u;
scanf("%" SCNu64 "\n", &u);
```
これらのマクロは、無制限に使用しないでください。これらは固定幅型と一緒に使 用するのが最適な使用方法です。詳細は、33ページの「固定幅整数型」 を参照して ください。

### ツール

Sun WorkShop™ Compilers C のバージョン 5.0 に lint(1) プログラムの新しい バージョンが Sun から提供されています。64 ビットで発生する可能性がある問題を 検出できるように強化され、コードを 64 ビット安全にするのに役に立ちます。ま た、C コンパイラの −v コンパイルオプションも便利です。このオプションを使用

アプリケーションの変換 **35**

すると、コンパイル時に通常のチェックに加えて、より厳しい意味解析上のチェッ クを行うことができます。さらに、引数として指定したファイルに対して lint に 似たチェックも実行します。

コードを 64 ビット安全にクリーンアップする場合は、64 ビット環境用の派生型と データ構造を正しく定義している Solaris ヘッダーファイルを使用してください。

C コンパイラのデバッグ機能と lint(1) の詳細は、『*C* ユーザーズガイド』を参 照してください。

#### $line(1)$

lint(1) は、32 ビットコードおよび 64 ビットコードの両方に使用することができ ます。32 ビット環境および 64 ビット環境の両方で実行するコードに は、−errchk=longptr64 オプションを使用します。−errchk=longptr64 オプ ションは、ロング整数とポインタのサイズが 64 ビットで、かつ普通の整数が 32 ビットである環境への移植性を調べるのに使用します。

−Xarch=v9 オプションは、64 ビット SPARC 環境で実行するコードに対して lint を実行する場合に使用します。64 ビット SPARC 上で実行するコードに対して、発 生する可能性がある 64 ビット関連の問題について警告を表示するようにするに は、−Xarch=v9 オプションと共に −errchk=longptr64 オプションを使用しま す。

注 **-** lint には −D\_\_sparcv9 オプションを使用しないでください。

警告がある場合、lint(1) は、エラーが発生した行の行番号、問題を説明する警告 メッセージ、およびポインタが関わっているかどうかを出力します。関連する型の サイズも示されます。ポインタが関わっているかどうかおよび型のサイズを知るこ とは、64 ビット問題を特定し、さらに 32 ビットとそれより小さい型との間の問題 を避けるのに役に立ちます。

注 **-** lint は発生する可能性がある 64 ビット関連の問題に関して警告を出すことは できますが、問題をすべて検出できるわけではありません。また lint が出力する 警告の中には 64 ビット関連以外の問題が含まれていることもあります。警告が出さ れていても、そのコードは特定の意図に沿って記述されていてアプリケーションに とって適切なコードである、という場合がよくあります。
次のサンプルプログラムと lint(1) 出力は、64 ビットクリーンコード以外のコー ドで発生する lint 警告のよくある例を示したものです。

```
1 #include <inttypes.h>
   2 #include <stdio.h>
    3 #include <stdlib.h>
    4
   5 static char chararray[] = "abcdefghijklmnopqrstuvwxyz";
    6
   7 static char *myfunc(int i)
   8 {
   9 return(& chararray[i]);
  10 }
  11
  12 void main(void)
  13 {
  14 int intx;
  15 long longx;
  16 char *ptrx;
  17
  18 (void) scanf("%d", &longx);
  19 intx = longx;
  20 ptrx = myfunc(longx);
  21 (void) printf("%d\n", longx);
  22 intx = ptrx;
  23 ptrx = intx;
  24 intx = (int) longx;
  25 ptrx = (char *)intx;26 intx = 2147483648L;
  27 intx = (int) 2147483648L;
  28 ptrx = myfunc(2147483648L);
  29 }
(19) warning: assignment of 64-bit integer to 32-bit integer
(20) warning: passing 64-bit integer arg, expecting 32-bit integer: myfunc(arg 1)
(22) warning: improper pointer/integer combination: op "="
(22) warning: conversion of pointer loses bits
(23) warning: improper pointer/integer combination: op "="
(23) warning: cast to pointer from 32-bit integer
(24) warning: cast from 64-bit integer to 32-bit integer
(25) warning: cast to pointer from 32-bit integer
(26) warning: 64-bit constant truncated to 32 bits by assignment
(27) warning: cast from 64-bit integer constant expression to 32-bit integer
(28) warning: passing 64-bit integer constant arg, expecting 32-bit integer: myfunc(arg 1)
function argument ( number ) type inconsistent with format
   scanf (arg 2) long * :: (format) int * t.c(18)
   printf (arg 2) long :: (format) int t.c(21)
```
(このコードサンプルの 27 行目の lint 警告は、定数式がキャストされる型に当て はまらないときにのみ出力されます。)

/\*LINTED\*/ コメントをその前の行に置くと、任意のソース行に対する警告を抑止 できます。これは、意図的に特別な動作をコード中に記述したい場合には役に立ち ます。例としては、キャストや代入の場合があります。/\*LINTED\*/ コメントは、

アプリケーションの変換 **37**

実際に問題がある場合にもそれを検出しないようにするので、使用する際は十分に 注意してください。詳細は、『*C* ユーザーズガイド』または lint(1) のマニュア ルページを参照してください。

## **LP64** への変換のためのガイドライン

lint(1) を使用する際には、すべての問題が lint(1) によって警告として検出さ れるわけではないこと、変更が不要な点についても lint(1) によって警告として 出力されることがある、ということを憶えておいてください。警告の内容は、目的 と照らし合わせて調べてください。これから示す例では、コードを変換する際に遭 遇する可能性が高い問題を説明します。

### int と ポインタが同じサイズであると仮定しない

int とポインタは、ILP32 環境では同じサイズであるため、多くのコードがこの仮 定に基づいています。ポインタは、アドレス計算の際に int または unsigned int にキャストされることがあります。また、ポインタは long にキャ ストすることもできます。long とポインタは、ILP32 および LP64 とで同じサイズ だからです。unsigned long を明示的に使うかわりに、uintptr\_t を使用してく ださい。uintptr t は、意図することがより明確にわかり、コードをより移植可能 なものにして、その結果将来変更があっても影響されないようにするためです。次 に例を示します。

char \*p;  $p = (char *) ((int)p & PAGEOFFSET);$ 

この場合、次の警告が出ます。

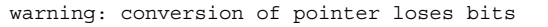

次のコードを使用すると、正しい結果が出ます。

char \*p;  $p = (char *)$  ((uintptr t)p & PAGEOFFSET);

### int と long が同じサイズであると仮定しない

int と long は、ILP32 では実際には区別されないため、意図的あるいは非意図的 にそれらは交換可能であると仮定して、既存のコードの多くで区別することなく使 用されています。このように int と long が同じサイズとして仮定しているコード は、ILP32 および LP64 で動作するように変更しなければなりません。ILP32 データ 型モデルでは、int と long は 32 ビットですが、LP64 データ型モデルでは long は 64 ビットです。次に例を示します。

int waiting; long w io; long w\_swap; ... waiting =  $w$  io +  $w$  swap;

この場合、次の警告が出ます。

warning: assignment of 64-bit integer to 32-bit integer

### 符号の拡張

符号の拡張は、64 ビットに変換する際によく発生する問題です。符号の拡張につい て lint(1) は警告を出さないため、実際に問題が発生する前に問題を検出するの は困難です。さらに、型変換および型昇格に関する規則には不明瞭な部分もありま す。符号拡張の問題を解決するには、意図する結果を得ることができるように明示 的なキャストを使用する必要があります。

ANSI C の変換規則を理解しておくと、なぜ符号の拡張が発生するかを理解するの に役立ちます。32 ビットおよび 64 ビットの整数値間において、符号拡張の問題の 原因になることがある変換規則は、次のとおりです。

1. 整数の昇格

char、short、列挙型、または ビットフィールド型は、符号付きあるいは符号 なしに関わらず、int を呼び出す式の中で使用できます。int が元の型の取り得 る値をすべて格納することができる場合は、その値は signed int に変換され ます。そうでない場合は、unsigned int に変換されます。

2. 符号付きおよび符号なし整数間の変換

負の符号付き整数が、サイズが同じまたはより大きい型の符号なし整数に昇格さ れる場合、最初に大きい型の符号付きの値に昇格され、その後符号なしの値に変 換されます。

アプリケーションの変換 **39**

変換規則についての詳細は、ANSI C 規格を参照してください。この規格には、通 常の算術変換や整数定数についての規則が規定されています。

64 ビットプログラムとしてコンパイルした場合、次の例の addr 変数は、addr および a.base が符号なしの型であっても符号付きの型に拡張されます。

例 **4–1** test.c

```
struct foo {
 unsigned int base:19, rehash:13;
};
main(int argc, char *argv[])
{
 struct foo a;
 unsigned long addr;
 a.base = 0x40000;addr = a.base << 13; /* Sign extension here! */
 printf("addr 0x%lx\n", addr);
 addr = (unsigned int)(a.base << 13); /* No sign extension here! */
 printf("addr 0x%lx\n", addr);
}
```
このように符号拡張が発生するのは、変換規則が次のように適用されるからです。

- 1. a.base が、整数の昇格規則によって、unsigned int から int に変換されま す。このため、式 a.base << 13 は int 型ですが、符号拡張はまだ発生してい ません。
- 2. 式 a.base << 13 は、int 型ですが、符号付きおよび符号なしの整数昇格規則 によって最初に long へ変換され、その後 unsigned long へ変換された 後、addr に代入されます。符号拡張は、この式が int から long に変換される ときに発生します。

```
% cc -o test64 -xarch=v9 test.c
% ./test64
addr 0xffffffff80000000
addr 0x80000000
\epsilon
```
同じ例題が 32 ビットプログラムとしてコンパイルされた場合、符号拡張は発生しま せん。

```
% cc -o test32 test.c
% ./test32
addr 0x80000000
addr 0x80000000
%
```
### アドレス演算の代わりにポインタ演算を使う

一般に、ポインタ演算を使用した場合の方が、アドレス演算を使用した場合より もうまく機能します。この理由は、ポインタ演算はデータ型モデルに依存しません が、アドレス演算はデータ型モデルに依存するためです。さらにポインタ演算の方 がコードを簡潔に記述することができます。次に例を示します。

```
int *end;
int *p;
p = \text{malloc}(4 * \text{NUM_ELEMENTS});end = (int *)((unsigned int)p + 4 * NUM ELEMENTS);
```
この場合、次の警告が出ます。

warning: conversion of pointer loses bits

次のコードを使用すると、正しい結果が出ます。

```
int *end;
int *p;
p = malloc(sizeof (*p) * NUM ELEMENTS);
end = p + NUM_ELEMENTS;
```
### 構造体の再構成

LP64 データ型モデルでは long およびポインタフィールドが 64 ビットに拡張され るため、コンパイラが構造体にパディングを追加して、境界を整列することがあり ます。SPARC プラットフォーム上の 64 ビット環境では、構造体の型はすべて、少 なくとも構造体内にある一番大きいサイズに整列されます。構造体を再構成するた めの簡単な規則は、long とポインタのフィールドを構造体の先頭位置に移動して、 残りのフィールドを整列し直すことです。通常はサイズの大きい方から順に整列し ますが、どれほどうまく詰め込めるかによって異なります。次に例を示します。

アプリケーションの変換 **41**

```
struct bar {
 int i;
 long j;
 int k;
 char *p;
}; /* sizeof (struct bar) = 32 */
```
より良い結果を得るには、次のコードを使用します。

```
struct bar {
 char *p;
 long j;
 int i;
 int k;
}; /* sizeof (struct bar) = 24 */
```
# 共用体のチェック

共用体フィールドは、ILP32 と LP64 とでサイズが変更されているので、必ず確認し てください。次に例を示します。

typedef union { double d; long  $\lfloor 1[2]$ ; } llx\_t;

このコードは、次のように使用してください。

```
typedef union {
   double d;
   int 1\overline{2};
}llxt;
```
### 定数の型指定

一部の定数式では、精度が不足するためにデータが失われる可能性があります。こ のような問題を検出するのは非常に困難です。各整数定数の後に (u、U、l、L) を組 合せたものを追加して、定数式にデータ型を明示的に指定してください。キャスト を使用して定数式のデータ型を指定することもできます。次に例を示します。

int i =  $32;$ 

long  $j = 1 \lt\lt i$ ; /\*  $j$  will get 0 because RHS is integer expression \*/

このコードは、次のように使用してください。

```
int i = 32;long j = 1L \ll i;
```
### 暗黙的宣言について

Sun WorkShop で提供される C コンパイラは、モジュールに使用されかつ extern として定義または宣言されていない関数または変数に対してそのデータ型を int と みなします。このように使用される long およびポインタは、コンパイラの暗黙的 な int 宣言によって切り捨てられます。関数または変数に対する適切な extern 宣 言は、C モジュール中にではなくヘッダーに置いてください。このヘッダーは、関 数または変数を使用する C モジュールがインクルードするようにしてください。こ れがシステムヘッダーに定義されている関数または変数であっても、適当なヘッ ダーをコード内にインクルードしてください。

getlogin() が宣言されていないコードの例を次に示します。

```
int
main(int argc, char *argv[])
{
  char *name = getlogin()
  printf("login = s\s\n", name);
  return (0);
}
```
この場合、次の警告が出ます。

```
warning: improper pointer/integer combination: op "="
warning: cast to pointer from 32-bit integer
implicitly declared to return int
getlogin
```
アプリケーションの変換 **43**

より良い結果を得るには、次のコードを使用します。

```
#include <unistd.h>
#include <stdio.h>
int
main(int argc, char *argv[])
{
 char *name = getlogin();
  (void) print("login = %s\n", name);return (0);
}
```
### sizeof は unsigned long である

LP64 データ型モデルでは、sizeof は unsigned long の実効的なデータ型を持ち ます。sizeof は、int 型 の引数を期待する (受け取る) 関数に渡されたり、int に 代入またはキャストされることがあります。このような切り捨てによってデータが 失われることがあります。次に例を示します。

```
long a[50];
unsigned char size = sizeof (a);
```
この場合、次の警告が出ます。

```
warning: 64-bit constant truncated to 8 bits by assignment
warning: initializer does not fit or is out of range: 0x190
```
## 意図を示すためにキャストを使う

関係式には変換規則があるので、注意を要します。必要に応じてキャストを追加し て、式をどのように評価するかを明示的に記述してください。

### 書式文字列の変換をチェックする

printf(3S)、sprintf(3S)、scanf(3S)、sscanf(3S) が long またはポインタ 引数に対して使用されている場合、それらを long またはポインタ引数用に変更す る必要がある場合があります。ポインタ引数を 32 ビットおよび 64 ビット環境で動 作させるためには、書式文字列に指定する変換操作を %p にしてください。次に例 を示します。

char \*buf; struct dev info \*devi; ... (void) sprintf(buf, "di%x", (void \*)devi);

この場合、次の警告が出ます。

warning: function argument (number) type inconsistent with format sprintf (arg 3) void \*: (format) int

次のコードを使用すると、正しい結果が出ます。

char \*buf; struct dev\_info \*devi; ... (void) sprintf(buf, 'di%p", (void \*)devi);

long 引数の場合は、long サイズ指定子 l を書式化文字列の変換操作文字の前に追 加してください。さらに、buf によって示される記憶領域に 16 桁を格納できる大き さが十分にあることを確認してください。次に例を示します。

```
size_t nbytes;
ulong_t align, addr, raddr, alloc;
printf("kalloca:%d%%%d from heap got%x.%x returns%x\n",
nbytes, align, (int)raddr, (int)(raddr + alloc), (int)addr);
```
この場合、次の警告が出ます。

warning: cast of 64-bit integer to 32-bit integer warning: cast of 64-bit integer to 32-bit integer warning: cast of 64-bit integer to 32-bit integer

次のコードを使用すると、正しい結果が出ます。

アプリケーションの変換 **45**

```
size t nbytes;
ulong t align, addr, raddr, alloc;
printf("kalloca:%lu%%%lu from heap got%lx.%lx returns%lx\n",
nbytes, align, raddr, raddr + alloc, addr);
```
## その他の考慮事項

アプリケーションを完全に 64 ビットプログラムに変換する際によく発生する、その 他の問題を取り上げます。

### サイズが拡大した派生型

64 ビットアプリケーション環境で 64 ビットを表すために、多くの派生型が変更さ れました。この変更は、32 ビットアプリケーションには影響を与えませんが、これ らの型で記述されるデータを使用またはエクスポートする 64 ビットアプリケーショ ンは、再評価して正しく動作することを確認する必要があります。たとえ ば、utmpx(4) ファイルを直接操作するアプリケーションについては再確認が必要 です。64 ビットアプリケーション環境で正しく動作するように、これらのファイル へ直接アクセスしないようにしてください。代わりに getutxent(3C) および関連 する関数を使用してください。

付録 A には、変更された派生型の一覧が記載されています。

#### 変更による副作用をチェックする

ある部分で型の変更を行なった結果、別の部分で予期しない 64 ビット変換が起きる ことがあります。たとえば、以前には int を戻していたが現在は ssize t を返す 関数に対しては、すべての呼び出し側をチェックする必要があります。

#### long を使用する意味があるかどうかチェックする

long は ILP32 データ型モデルでは 32 ビット、LP64 データ型モデルでは 64 ビット なので、以前は long として定義されたものが不適切または不要になることがあり ます。このような場合は、より移植性の高い派生型を使うこともできます。

上述の理由で、LP64 データ型モデルにおいて多くの派生型が変更されている場合 があります。たとえば、pid\_t は 32 ビット環境では long のままですが、64 ビッ ト環境では int です。LP64 コンパイル環境用に修正された派生型のリストについ ては、付録 A を参照してください。

## 明示的な **32** ビット対 **64** ビットプロトタイプのために #ifdef を使う

32 ビットおよび 64 ビット用にそれぞれ固有のインタフェースが必要な場合があり ます。ヘッダーで LP64 または ILP32 という機能テストマクロを使用すること によって、それぞれのインタフェースを設けることができます。同様に、32 ビッ トおよび 64 ビット環境で動作させるコードに、それぞれのコンパイル環境に応じて 適切な #ifdef を使用する必要がある場合もあります。

### 呼び出し規約の変更

構造体を SPARC V9 用の値渡しで渡す場合、構造体が小さいと、その値のコピーを 指すポインタとしてではなくレジスタ経由で値が渡されます。これは、C コードと 手作業で記述したアセンブリコードとの間で構造体を渡す際に問題が発生します。

浮動小数点パラメータも同様に動作します。つまり、値渡しで渡された浮動小数点 の引数が、浮動小数点レジスタに渡される場合があります。

### アルゴリズムの変更

コードを 64 ビット安全にした後、コードを再検討して、アルゴリズムおよびデータ 構造が意図どおりであることを確認してください。データ型が大きいほど、データ 構造体はより大きい空間を使用します。コードのパフォーマンスも同様に変化する 場合があります。これらのことを考えて、コードを適切に修正する必要があるかも しれません。

## チェックリスト **(64** ビットに変換する前に**)**

以下の各項目を確認していくことによって、コードを 64 ビットに変換する必要があ るかどうかを判断することができます。

アプリケーションの変換 **47**

- このマニュアル全体をお読みください。特に38ページの「LP64 への変換のため のガイドライン」に重点を置いて読んでください。
- すべてのデータ構造体とインタフェースを再検討して、それらが64 ビット環境 でも有効であることを確認してください。
- <sys/types.h>(または、少なくとも <sys/isa\_defs.h>)をコードにインク ルードして、\_ILP32 または\_ LP64 の定義やその他の基本派生型を組み込んでく ださい。
- 関数プロトタイプおよび非局所的な有効範囲を持つ外部宣言をヘッダーに移動 し、それらのヘッダーをコードにインクルードしてください。
- -errchk=longptr64 および -Xarch=v9 フラグを指定して lint(1) を実行 し、各警告メッセージを確認してください (すべての警告どおりに変更が必要 なわけではありません)。結果として必要になる変更によっては、32 ビットおよ び 64 ビットモードで lint(1) を再実行する必要があります。
- アプリケーションを64 ビット専用としてだけで提供する予定でない場合は、 コードを 32 ビットおよび 64 ビットとしてコンパイルしてください。
- 32 ビットオペレーティングシステム上で 32 ビットバージョンのアプリケーショ ンを実行し、そのアプリケーションをテストしてください。64 ビットオペレー ティングシステム上で 32 ビットバージョンのテストも実行できますが、その必 要はありません。

<sup>第</sup> **5** <sup>章</sup>

# 開発環境

この章では 64 ビットアプリケーション開発環境について説明します。構築環境、そ の他ヘッダーおよびライブラリの問題、コンパイラオプション、リンク、およびデ バッグツールについて説明します。パッケージ処理に関するガイドラインも示しま す。

まず、オペレーティングシステムのバージョンが 32 ビットであるかあるいは 64 ビットであるかを確認する必要があります。これを確認するには、第 3 章で説明し た isainfo(1) コマンドを使用することができます。この章での説明は、64 ビッ トオペレーティングシステムを使用していると仮定しています。32 ビットオペレー ティング環境を使用している場合でも、システム上に 64 ビットライブラリパッケー ジがインストールされていれば、64 ビットアプリケーションを構築することができ ます。

## 構築環境

構築環境には、システムヘッダー、コンパイルシステム、およびライブラリが含ま れています。

### ヘッダー

1 組のシステムヘッダーが 32 ビットおよび 64 ビットのコンパイル環境をサポート します。64 ビットコンパイル環境用に別のインクルードパスを指定する必要はあり ません。

**49**

64 ビット環境をサポートするためにヘッダーに加えられた変更をより理解するに は、ヘッダーの <sys/isa\_defs.h> のさまざまな定義について理解しておくこと をお薦めします。このヘッダー中には #define が含まれており、それらは各命令 セットアーキテクチャに対して設定されています。<sys/types.h> をインクルー ドすると、自動的に <sys/isa\_defs.h> がインクルードされます。

次の表にあるシンボルは、コンパイル環境 (コンパイラ) によって定義されます。

| sparc   | SPARC ファミリーのプロセッサアーキテクチャのい<br>ずれかであることを示します。アーキテクチャには<br>SPARC V7、SPARC V8、および SPARC V9 がありま<br>す。シンボルの sparc は、慣例上 sparc の同義<br>語です。 |
|---------|----------------------------------------------------------------------------------------------------|
| sparcy8 | 『SPARC Architecture Manual』のバージョン 8 で定<br>義されている 32 ビット SPARC V8 アーキテクチャを<br>示します。                                                    |
| sparcv9 | 『SPARC Architecture Manual』のバージョン 9 で定<br>義されている 64 ビット SPARC V9 アーキテクチャを<br>示します。                                                    |
| i386    | このシンボルは、Intel 386 命令セットあるいはその<br>スーパーセットを実装するすべてのプロセッサに対す<br>る総称です。これには、386、486、および Pentium<br>ファミリーのプロセッサのすべてのメンバーが含まれ<br>ます。        |

シンボル \_\_sparcv8 および \_\_sparcv9 は、相互に排他的で (両方が同時に定義さ れることはありません)、シンボル<br>sparc が定義されているときにだけ意味があ ります。

次に示すシンボルは、上記のシンボルのいくつかの組み合わせから派生したもので す。

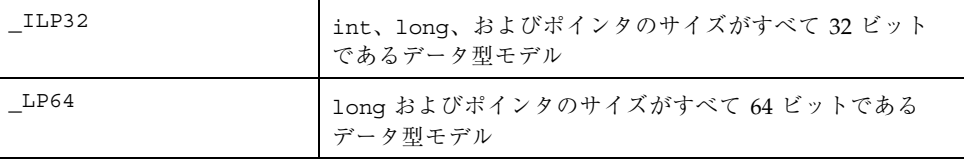

シンボル ILP32 および LP64 も、相互に排他的です。

完全に移植性のあるコードを書くことが不可能で、32 ビットおよび 64 ビットのそ れぞれに固有のコードが必要な場合は、 ILP32 または LP64 を使って、コードを 条件付きで切り替えるようにしてください。これによって、コンパイルマシンに依

存しないコンパイル環境にすることができ、アプリケーションをすべての 64 ビット プラットフォームに移植する際の移植性が高くなります。

### コンパイラ

Sun WorkShop C、C++、および Fortran のコンパイル環境が拡張され、32 ビッ トおよび 64 ビットアプリケーションの両方を作成できるようになりました。Sun WorkShop で提供される C コンパイラの 5.0 リリースは、64 ビットコンパイルをサ ポートします。

ネイティブコンパイルモードおよびクロスコンパイルモードがサポートされていま す。デフォルトのコンパイル環境は、これまでどおり 32 ビットアプリケーションを 作成します。ただし、両モードともアーキテクチャに依存します。Sun コンパイラ を使用して、Intel マシン上で SPARC オブジェクトを作成したり、SPARC マシン上 で Intel オブジェクトを作成することはできません。アーキテクチャやコンパイラの モードが指定されていない場合は、適宜 sparc または i386 シンボルがデ フォルトで定義され、この一部として ILP32 も定義されます。これによって、既 存のアプリケーションおよびハードウェアにおける相互運用性が高くなります。

たとえば、Sun WorkShop C コンパイラを使用して SPARC マシンで 64 ビットコン パイル環境を使用できるようにする場合は、-xarch=v9 フラグを cc(1) への引数 として指定する必要があります。

これによって LP64 コードが含まれる ELF64 オブジェクトが生成されます。ELF64 とは、64 ビットのプロセッサおよびアーキテクチャをサポートする 64 ビットオブ ジェクトファイル形式のことです。一方、デフォルトの 32 ビットモードでコンパイ ルしたときは、ELF32 オブジェクトファイルが生成されます。

-xarch=v9 フラグを使用すると、32 ビットまたは 64 ビットのどちらのシステムで もコードを生成できます。32 ビットコンパイラを使用すると、-xarch=v9 によっ て 32 ビットシステムで 64 ビットのオブジェクトを作成できますが、作成したオブ ジェクトは 32 ビットシステムでは実行できません。64 ビットライブラリに対する ライブラリパスを指定する必要はありません。−l または −L オプションを使用して ライブラリまたはライブラリパスを追加指定し、そのパスが 32 ビットライブラリだ けを指している場合は、リンカーはそれを検出し、エラーを出力してリンク処理を 異常終了します。

開発環境 **51**

## ライブラリ

Solaris オペレーティング環境には、32 ビットおよび 64 ビットの両コンパイル環境 用の共用ライブラリが含まれています。静的ライブラリについては、32 ビットのみ が含まれており、64 ビットは提供されていません。

32 ビットアプリケーションは 32 ビットライブラリとリンクし、64 ビットアプ リケーションは 64 ビットライブラリとリンクしなければなりません。64 ビット ライブラリを使って 32 ビットアプリケーションを作成または実行することはできま せん。32 ビットライブラリは、これまでどおり /usr/lib および /usr/ccs/lib に置かれています。64 ビットライブラリは、SPARC プラットフォームでは適切な lib ディレクトリの sparcv9 サブディレクトリに置かれています。32 ビットライ ブラリの場所は変更されていないので、Solaris 2.6 以前のオペレーティング環境で 構築された 32 ビットアプリケーションとのバイナリの互換性があります。

64 ビットアプリケーションを構築するためには 64 ビットライブラリが必要です。 64 ビットライブラリは、32 ビットおよび 64 ビットの両環境で利用できるため、 ネイティブコンパイルもクロスコンパイルも可能です。コンパイラとその他のツー ル (たとえば ld、ar、as など) は 32 ビットプログラムで、32 ビットまたは 64 ビットシステム上で 64 ビットプログラムを構築する機能があります。もちろん、32 ビットオペレーティング環境上のシステムで作成された 64 ビットプログラムは、32 ビット環境では実行できません。

### リンク処理

リンカーは、32 ビットアプリケーションのままですが、ほとんどのユーザーはこの ことを意識する必要がありません。通常リンカーはコンパイラドライバ (たとえば cc(1)) から間接的に呼び出されるからです。ELF32 オブジェクトファイルをリ ンカーへの入力として指定すると、リンカーは ELF32 出力ファイルを生成します。 同様に、入力として ELF64 オブジェクトファイルを指定すれば、ELF64 出力ファイ ルを生成します。ELF32 と ELF64 の入力ファイルを混在させて指定しようとしても リンカーに拒絶されます。

#### LD\_LIBRARY\_PATH

32 ビットおよび 64 ビットのアプリケーション用の動的リンカープログラムは、そ れぞれ /usr/lib/ld.so.1 と /usr/lib/sparcv9/ld.so.1 です。

これらの動的リンカーは両方とも、LD LIBRARY PATH 環境変数で指定された、コ ロンで区切られたディレクトリ名のリストを実行時に検索します。32 ビット動的リ ンカーは 32 ビットライブラリとだけ結合し、64 ビット動的リンカーは 64 ビット ライブラリとだけ結合します。したがって、必要であれば 32 ビットおよび 64 ビッ トライブラリの両方を格納しているディレクトリを環境変数 LD\_LIBRARY\_PATH で 指定することができます。

64 ビット動的リンカーの検索パスは、LD\_LIBRARY\_PATH\_64 環境変数を使って完 全に上書きする (優先させる) ことができます。

#### \$ORIGIN

アプリケーションを配布し管理するための共通の手法として、関連するアプリケー ションとライブラリを 1 つのディレクトリ階層に入れる手法があります。一般的 に、アプリケーションが使用するライブラリは lib サブディレクトリに置き、アプ リケーションそのものはベースディレクトリの bin サブディレクトリに置きます。 このベースディレクトリは、Sun が配布するコンピューティングファイルシステム である NFSTM によりエクスポートし、クライアントマシンにマウントできます。環 境によっては、オートマウンタとネームサービスを使用して、アプリケーションを 配布し、すべてのクライアントにおいてアプリケーション階層のファイルシステム の名前空間を同じにすることもできます。そのような環境では、−R オプションをリ ンカーに指定してアプリケーションを構築できます。このオプションは、実行時に 共用ライブラリを検索するディレクトリの絶対パス名を指定します。

ただし環境によっては、ファイルシステムの名前空間がうまく制御されず、開発者が デバッグ用のツール、つまり LD\_LIBRARY\_PATH 環境変数を使ってラッパースクリ プトにライブラリの検索パスを指定するという手法を採用していました。このよう なことはもはや必要ありません。これは、\$ORIGIN キーワードをリンカーの −R オ プションに指定されたパス名に含めることができるからです。\$ORIGIN キーワード は、実行可能プログラムそのものがあるディレクトリ名に実行時に展開されます。つ まり、\$ORIGIN からの相対パス名でライブラリディレクトリのパス名を指定できる ということです。この結果、LD\_LIBRARY\_PATH をまったく設定しなくても、アプ リケーションのベースディレクトリを移動することができるようになります。

この機能は 32 ビットおよび 64 ビットの両方のアプリケーションで利用できます。 新しいアプリケーションを作成する場合に、LD\_LIBRARY\_PATH を正しく構成す るユーザーやスクリプトに対する依存性を減らしたいときに、この機能を利用でき ます。

詳細は、『リンカーとライブラリ』を参照してください。

開発環境 **53**

## パッケージ処理

以降の節では 32 ビットおよび 64 ビットアプリケーションのパッケージ処理につい て説明します。

### ライブラリとプログラムの配置

新しいライブラリとプログラムの配置については、52ページの「ライブラリ」に記 載されている標準規則に従います。32 ビットライブラリは従来どおり同じ場所に置 かれますが、64 ビットライブラリは、通常のデフォルトのディレクトリ内の、アー キテクチャに依存する特定のサブディレクトリに置くことをお薦めします。32 ビッ トおよび 64 ビットにそれぞれ固有のアプリケーションは、ユーザーにとって透過的 な (32 ビットと 64 ビットとの違いを意識する必要がない) 場所に置くようにしてく ださい。

つまり SPARC マシンでは、32 ビットライブラリは同じライブラリディレクトリに 置き、64 ビットライブラリは適切な lib ディレクトリ下の sparcv9 サブディレク トリに置く必要があります。

32 ビットまたは 64 ビット環境に固有のバージョンを必要とするプログラムは、通 常置かれるディレクトリ下の sparcv7 または sparcv9 サブディレクトリに適宜置 くことをお薦めします。

54ページの「アプリケーション命名規則」を参照してください。

### パッケージ処理のガイドライン

パッケージ処理の選択肢として、32 ビットおよび 64 ビットアプリケーション用に それぞれパッケージを別々に作成するか、あるいは 32 ビットおよび 64 ビットバー ジョンを 1 つの パッケージにまとめるか、という問題があります。1 つのパッケー ジを作成する場合は、この章で説明しているサブディレクトリの命名規則を パッケージの内容に対して適用することをお薦めします。

### アプリケーション命名規則

32 ビットおよび 64 ビットのアプリケーションに対して、foo32 や foo64 のような 特定の名前を付ける代わりに、32 ビットおよび 64 ビットアプリケーションを 54

ページの「ライブラリとプログラムの配置」で説明したように、プラットフォーム 固有の適切なサブディレクトリに置くことができます。このようにすると、次の項 で説明しているラッパーを使用して、環境に応じて 32 ビットまたは 64 ビットのい ずれかのアプリケーションを実行することができます。利点としては、プラット フォームに応じて適切なバージョンのアプリケーションが自動的に実行されるた め、ユーザーは 32 ビットまたは 64 ビットのどちらであるかなどについて意識する 必要がありません。

## ラッパー

32 ビットおよび 64 ビット固有のバージョンのアプリケーションが必要な場合、 シェルスクリプトラッパーを使うと、ユーザーがバージョンに関して意識する必要 がなくなります。32 ビットおよび 64 ビットバージョンが必要な、Solaris オペレー ティング環境の多くのツールが、この例として当てはまります。ラッパーを利用す ると、特定のハードウェアプラットフォーム上で実行可能な固有の命令セットを isalist() コマンドを使って調べ、それに基づいて適切なバージョンのツールを実 行させることができます。

次に、ネイティブ命令セットラッパーの例を示します。

```
#! /bin/sh
```

```
CMD='basename $0'
DIR='dirname $0'
EXEC=for isa in '/usr/bin/isalist'; do
 if [-x \; \xi\{\text{DIR}\}/\xi\{\text{isa}\}/\xi\{\text{CMD}\}]; then
  EXEC = $DIR}/$ (s \{isa\}/$ (CMD)break
 fi
done
if [-z "${EXEC}"]; then
  echo 1>&2 "$0: no executable for this architecture"
  exit 1
fi
exec \S{EXEC} "\S{@}"
```
この例には問題が1つあります。\$0 引数が、その引数自身の実行可能プログラムに 対する完全パス名であることを前提にしていることです。このような理由から、汎 用的なラッパーである isaexec() が作成され、32 ビットおよび 64 ビット固有

開発環境 **55**

のアプリケーションの問題に対処しています。引き続きこの isaexec(3C) ラッ パーについて説明します。

### /usr/lib/isaexec

isaexec(3C) は 32 ビット実行可能バイナリファイルです。直前の節で説明し たようなシェルスクリプトラッパー機能を実行しますが、その際引数リストも正確 に保存します。実行可能プログラムの完全パス名は /usr/lib/isaexec ですが、 この名前で実行するようには設計されていません。このプログラムで は、isalist(1) によって選択された複数のバージョンで存在するプログラムの主 要な名前 (プログラム実行時にユーザーが使用する名前) にコピーされたり、リンク (シンボリックリンクではなくハードリンク) される可能性があります。

たとえば、truss(1) コマンドは、次の 3 つの実行可能ファイルとして存在します。

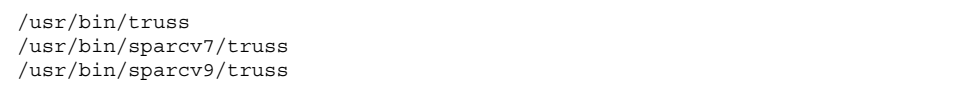

sparcv7 と sparcv9 サブディレクトリの実行可能プログラムは、実在する truss(1) 実行可能プログラムで、それぞれ 32 ビットおよび 64 ビットプログラム です。ラッパーファイルの /usr/bin/truss は、/usr/lib/isaexec にハードリ ンクされています。

isaexec(3C) ラッパーは、完全に解決されたシンボリックリンクがない自分のパ ス名を、argv[0] 引数とは別に getexecname(3C) を使用して調 べ、sysinfo(SI\_ISALIST , ...) を使用して isalist(1) を取得します。そして、 その結果得られた自分自身のディレクトリのサブディレクトリリストを調べ、自分 の名前がある最初の実行可能ファイルに対して execve(2) を実行します。そのと き isaexec(3C) ラッパーは、引数ベクトルと環境ベクトルを変更せずに渡しま す。このようにして、argv[0] は最初に指定されたとおりに最終的なプログラムイ メージに渡されます。サブディレクトリ名を含むように修正された完全パス名に変 換された形ではありません。

注 **-** ラッパーが存在する場合があるため、実行可能プログラムを他の場所に移動す る際は注意が必要です。実際のプログラムではなく、ラッパーを移動してしまう可 能性があります。

#### isaexec()

多くのアプリケーションでは、すでに起動ラッパープログラムを使用して、環境変 数の設定、一時ファイルの消去、デーモンの起動などを行なっていま す。libc(3LIB) 内の isaexec(3C) インタフェースを利用すると、前述のような シェルスクリプトラッパーの例で使用しているのと同じアルゴリズムを、カスタ マイズしたラッパープログラムから直接呼び出すことができます。

## デバッグ処理

truss(1) コマンド、/proc ツール (proc(1))、adb、dbx、および adbgen など の、Solaris 上で実行できるデバッグツールのすべてが、64 ビットアプリケーション で動作するようにアップグレードされています。

これらのデバッグツールのうち、64 ビットアプリケーションをデバッグできる dbx デバッガは、Sun Workshop ツール群の一部として入手できます。それ以外のツー ルはすべて Solaris リリースの中に含まれています。

adbgen は、指定した adb(1) マクロを作るプログラムを生成します。64 ビットマ クロを生成するために −m lp64 オプションを指定し、64 ビットシステム上で実行 する必要があります。詳細は、adbgen(1M) のマニュアルページを参照してくだ さい。

adbgen 以外の上記のデバックツールのオプションには変更がありません。64 ビッ トプログラムをデバッグするために、adb に対しては、多数の拡張が加えられまし た。ポインタを間接参照するために「\*」を使用すると、64 ビットプログラムに対し ては 8 バイトを、32 ビットプログラムに対しては 4 バイトを参照します。さらに、 次の修飾子が新たに追加されました。

```
Additional ?, /, = modifiers:
g (8) Display 8 bytes in unsigned octal
G (8) Display 8 bytes in signed octal
e (8) Display 8 bytes in signed decimal
E (8) Display 8 bytes in unsigned decimal
   (8) Display 8 bytes in hexadecimal
K (n) Print pointer or long in hexadecimal
    Display 4 bytes for 32-bit programs
    and 8 bytes for 64-bit programs.
y (8) Print 8 bytes in date format
Additional ? and / modifiers:
```
**(**続く**)**

開発環境 **57**

```
M <value> <mask> Apply <mask> and compare for 8-byte value;
    move '.' to matching location.
Z (8) write 8 bytes
```
<sup>第</sup> **6** <sup>章</sup>

# 上級者向けトピック

この章では、64 ビット Solaris オペレーティング環境についてさらに詳しく知りたい システムプログラマ向けに、プログラミングに関するさまざまな情報を提供します。

# アプリケーションに関する新しい情報

64 ビット環境のほとんどの新機能は、一般の 32 ビットインタフェースを拡張した ものですが、一部の新機能は 64 ビット環境に固有の機能です。

### **64** ビット: **ABI** の特徴

64 ビットアプリケーションは、ELF64 実行可能およびリンク形式 (Executable and Linking Format) によって作成されます。この形式によって、大規模なアプリケー ションおよびアドレス空間を完全に記述することができます。

## **ABI** の特徴: **SPARC V9**

『*SPARC Compliance Definition, Version 2.4*』には、SPARC V9 ABI の詳細が含まれ ます。このマニュアルでは 32 ビットの SPARC V8 ABI と 64 ビット SPARC V9 ABI について説明しています。この文書は、SPARC International の www.sparc.com か ら入手できます。

次に SPARC V9 ABI の機能を示します。

- すべての 64 ビット SPARC 命令と 64 ビット幅のレジスタを最大限有効に活用で きます。関連した新しい命令の多くは、既存の V8 命令セットの拡張版です。 『*SPARC Architecture Manual, Version 9*』を参照してください。
- 基本的な呼び出し規約は同じです。呼び出し側の最初の6つの引数は、出力レジ スタの %o0-%o5 に格納されます。SPARC V9 ABI では、関数呼び出しの動作を 「軽く」するために、従来より大きいレジスタファイル上で、従来どおりレジス タウィンドウを使用しています。結果は %o0 に格納されます。すべてのレジスタ は 64 ビット量として扱われるので、64 ビットの値は、一組のレジスタにではな く 1 つのレジスタに渡されます。
- スタックの配置が変わりました。基本セルサイズが 32 ビットから 64 ビットに拡 大されました。さまざまな「隠れた」パラメータ語が削除されました。戻りアド レスは %o7 + 8 のままです。
- %o6 は従来どおりスタックポインタレジスタ %sp として参照され、%i6 は フ レームポインタレジスタ %fp として参照されます。ただし、%sp レジスタと %fp レジスタは、スタックバイアスと呼ばれる定数だけ、スタックの実際のメモリー 位置からオフセットされます。スタックバイアスのサイズは 2047 ビットです。
- 命令長は従来どおり32 ビットです。したがって、アドレス定数を生成するには 通常以上の命令が必要となります。CALL 命令は、アドレス空間内への分岐には 使用できなくなりました。CALL 命令は、%pc から + 2G バイトまたは - 2G バイ ト以内までしか到達できないからです。
- 整数乗算機能および除算機能は、現在完全にハードウェアで実装されています。
- データ構造体を渡す方法と戻す方法は異なります。小さいデータ構造体と浮動小 数点引数のいくつかは、現在はレジスタに直接渡されます。
- ユーザートラップ機能により、ユーザートラップハンドラが(シグナルを発信す る代わりに) 非特権コードからのトラップのいくつかを取り扱うことができ るようになりました。
- すべてのデータ型はそれぞれのサイズに境界整列されるようになりました。
- 基本派生型の多くは、従来よりサイズが大きくなりました。したがって、多くの システムコールインタフェースのデータ構造体のサイズも変わっています。
- 2つの異なるライブラリセット (32 ビット SPARC アプリケーション用のライブラ リと 64 ビット SPARC アプリケーション用のライブラリ) が、システムに存在し ます。

#### スタックバイアス

開発者にとって重要な SPARC V9 ABI の特徴の 1 つに、スタックバイアスがありま す。64 ビットの SPARC プログラムでは、2047 バイトのスタックバイアスを、フ レームポインタとスタックポインタの両方に追加して、スタックフレームの実際の データを取得する必要があります。以下の図を参照してください。

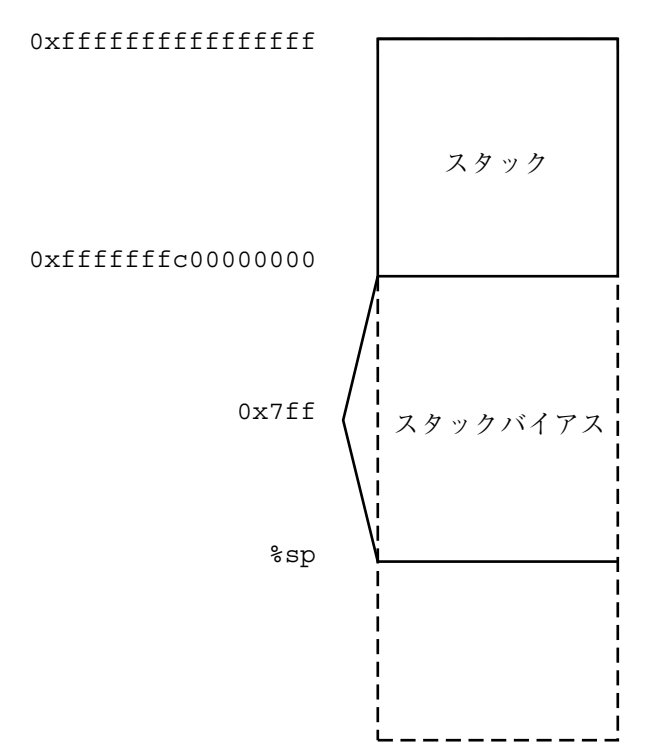

スタックバイアスについては、SPARC V9 ABI を参照してください。

### アドレス空間の配置: **SPARC V9**

64 ビットアプリケーションのアドレス空間の配置は、32 ビットアプリケーション のアドレス空間の配置に密接に関係しています。ただし、開始アドレスとアドレス 指定の制限値は大きく変更されています。SPARC V8 と同様に、SPARC V9 のス タックはアドレス空間の上端から下方に広がり、ヒープは下端から上方にデータセ グメントを拡張します。

以下の図は、64 ビットアプリケーションに与えられたデフォルトのアドレス空間を 示します。「予約済み」となっているアドレス空間の領域は、アプリケーションか

上級者向けトピック **61**

らマップすることはできません。これらの制約は、将来のシステムで緩和される可 能性があります。

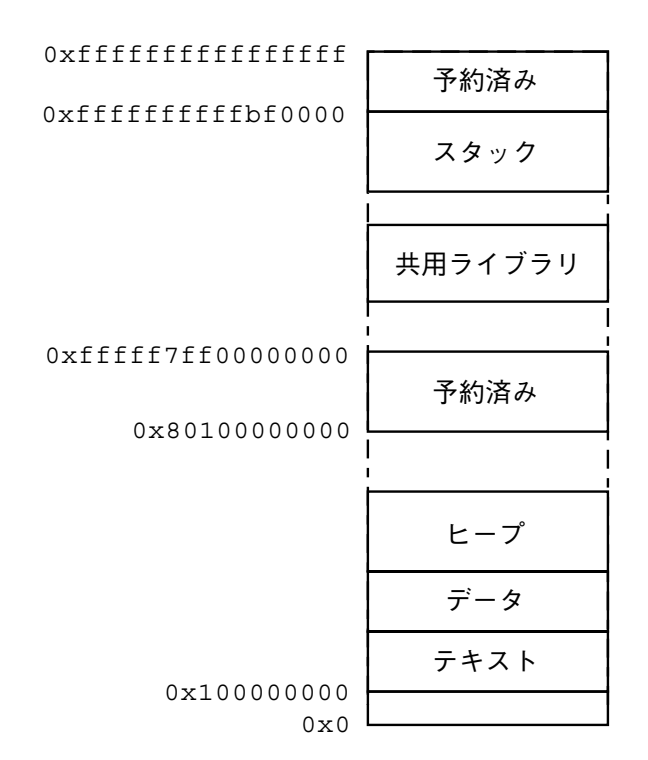

上図の実際のアドレスは、ある特定のマシンの特定の実装を示しており、説明のた めにだけ掲載してあります。

## テキストおよびデータの配置

デフォルトでは、64 ビットプログラムは開始アドレス 0x10000000 にリンクされま す。プログラム全体は、テキスト、データ、ヒープ、スタック、および共用ライブ ラリを含めて、4G バイトを超えるアドレスに存在します。これは、64 ビットプロ グラムが正しいことを検証するのに役立ちます。たとえばプログラムが関連する ポインタの上位 32 ビットを切り落としてしまうと、そのプログラムはアドレス空間 の下方の 4G バイトの部分へアクセスしようとして失敗します。

64 ビットプログラムは 4G バイトを超える位置でリンクされますが、リンカーの マップファイルを使用し、コンパイラまたはリンカーに -M オプションを指定し て、4G バイト未満の位置でリンクすることも可能です。4G バイト未満で 64 ビット SPARC プログラムをリンクするためのリンカーマップファイル は、/usr/lib/ld/sparcv9/map.below4G にあります。

詳細は、ld(1) のリンカーのマニュアルページを参照してください。

## コードモデル

コンパイラには、性能の向上や、64 ビット SPARC プログラムでのコードサイズを 小さくするなど、さまざまな目的に合わせた各種のコードモデルがあります。コー ドモデルは以下の要素で決定します。

- 位置決め方法 (絶対コード、あるいは位置に依存しないコード)
- コードサイズ (2G バイト未満)
- 位置 (下部、中央、アドレス空間内の任意位置)
- 外部オブジェクト参照モデル (スモールまたはラージ)

次の表は、64 ビット SPARC プログラムで使用できる各種コードモデルを示したも のです。

| コードモデル | 位置決め方法 | コードサイズ   | 位置                           | 外部オブジェク<br>ト参照モデル |
|--------|--------|----------|------------------------------|-------------------|
| abs32  | 絶対     | 2G バイト未満 | 下部 (アドレス<br>空間の下位 32<br>ビット) | なし                |
| abs44  | 絶対     | 2G バイト未満 | 中央 (アドレス<br>空間の下位 44<br>ビット) | なし                |
| abs64  | 絶対     | 2G バイト未満 | 任意                           | なし                |

表 **6–1** コードモデルの説明

上級者向けトピック **63**

| コードモデル     | 位置決め方法          | コードサイズ   | 位置 | 外部オブジェク<br>ト参照モデル               |
|------------|-----------------|----------|----|---------------------------------|
| pic        | 位置に依存し<br>ないコード | 2G バイト未満 | 任意 | スモール (1024<br>以下の外部オブ<br>ジェクト)  |
| <b>PIC</b> | 位置に依存し<br>ないコード | 2G バイト未満 | 任意 | ラージ (2**29 以<br>下の外部オブ<br>ジェクト) |

表 **6–1** コードモデルの説明 続く

スモールコードモデルを使用すると、命令シーケンスを短くできる場合がありま す。絶対コード内で静的データ参照を行うのに必要な命令の数は、abs32 コードモ デルの場合が最も少なく、abs64 が最も多く、abs44 がその中間になります。同様 に、pic コードモデルは、PIC コードモデルよりも少ない命令で静的データ参照を 行います。その結果、コードモデルが小さいほどコードサイズも小さくなり、ラー ジコードモデルのような、より完全な機能性を必要としないプログラムの性能が向 上します。

使用するコードモデルを指定するには、−xcode=<model> コンパイラオプションを 使用する必要があります。現在、コンパイラは 64 ビットオブジェクトに対し、デ フォルトで abs64 モデルを使用します。コードは、abs44 コードモデルの使用 により最適化できます。より少ない命令を使用して、現在の UltraSPARC プラット フォームがサポートする 44 ビットのアドレス空間を利用できます。

コードモデルについては、SPARC V9 ABI およびコンパイラのマニュアルを参照し てください。

注 **-** abs32 コードモデルでコンパイルしたプログラム は、-M /usr/lib/ld/sparcv9/map.below4G オプションを使用して、4G バイ トよりも下方にリンクする必要があります。

# プロセス間通信

次に示すプロセス間通信 (IPC) プリミティブは、従来どおり 64 ビットプロセスと 32 ビットプロセスとの間で動作します。

- システム V IPC プリミティブ、たとえば shmop(2)、semop(2)、msgsnd(2)
- $\blacksquare$  共用ファイル上の mmap(2)
- プロセス間の pipe(2)
- プロセス間の door\_call(3X)
- xdr(3N) に説明されている外部データ表現を使用した、同じあるいは異なるマシ ン上のプロセス間の rpc(3N)

これらのすべてのプリミティブは、32 ビットプロセスと 64 ビットプロセスとの間 の通信を可能にしますが、プロセス間で交換されているデータがそれらすべてのプ ロセスで正しく解釈されることを、明確な手順によって確認する必要がある場合 があります。たとえば、long 型の変数を含む C データ構造体で記述されるデータ を 2 つのプロセスが実際に共有するには、32 ビットプロセスがこの変数を 4 バイト 量とみなし、64 ビットプロセスはこの変数を 8 バイト量とみなすということを認識 する必要があります。

この相違を取り扱う 1 つの方法は、両プロセス間で意味をなすようにデータが完全 に同じサイズであることを保障することです。int32 t や int64 t のような固定 幅型を使ってデータ構造を構成してください。

システムで提供される派生型に対応する派生型の一群が <sys/types32.h> にあり ます。これらの派生型は、32 ビットシステムの基本型と同じ符号、同じサイズです が、ILP32 および LP64 のコンパイル環境でサイズが変わらないように定義されてい ます。

32 ビットプロセスと 64 ビットプロセスとの間でポインタを共有するのは、さらに 困難です。まずポインタのサイズが異なるということがあります。またそれ以上に 重要なことは、既存の C の使用法に 64 ビット整数 (long long) はありますが、64 ビットポインタには 32 ビット環境に相当するものはない、ということです。64 ビッ トプロセスが 32 ビットプロセスとデータを共有できるようにするため、32 ビットプ ロセスは共有データのうち、4G バイトまでしか一度に「見る」ことはできません。

XDR ルーチンの xdr\_long(3N) は問題と思われるかもしれません。しかし、これ は既存のプロトコルとの互換性を持たせるために従来どおり 32 ビットとして取り 扱われます。64 ビットバージョンのルーチンが 32 ビットに格納できない long 値 をコード化するように要求された場合、そのコード化処理は失敗します。

上級者向けトピック **65**

# **ELF** とシステム生成ツール

64 ビットバイナリは、ELF64 形式でファイルに格納されます。この ELF64 形式は、 ほとんどのフィールドが完全 64 ビットアプリケーションを格納するために拡張され ていることを除いて、ELF32 形式に類似しています。ELF64 ファイルは elf(3E) API、たとえば elf64\_getehdr(3E) を使って読むことができます。

ELF ライブラリ libelf(4) の 32 ビットおよび 64 ビットのバージョンは、それぞ れ ELF32 および ELF64 形式と、対応する API をサポートします。これによりアプ リケーションは、32 ビットシステムまたは 64 ビットシステム (64 ビットプログラ ムを実行するには 64 ビットシステムが必要) から、両ファイル形式を構築、読み込 み、あるいは修正ができるようになります。

さらに、Solaris では GELF (Generic ELF) インタフェースを提供し、プログラマが 1 つの共通 API を使用して両方の ELF 形式を操作できるようにしています。詳細 は、elf(3E) のマニュアルページを参照してください。

ar(1)、nm(1)、ld(1)、および dump(1) を含む、すべてのシステム ELF ユー ティリティが両方の ELF 形式を使用できるように変更されています。

## /proc

/proc インタフェースは、32 ビットアプリケーションおよび 64 ビットアプリケー ションの両方で利用できます。32 ビットアプリケーションは、他の 32 ビットアプ リケーションの状態を調べたり制御したりできます。したがって、既存の 32 ビット デバッガを 32 ビットアプリケーションのデバッグに使用できます。

64 ビットアプリケーションは、他の 32 ビットまたは 64 ビットアプリケーションの 状態を調べたり制御したりできます。ただし 32 ビットアプリケーションでは、64 ビットアプリケーションを制御できません。これは、32 ビット API では 64 ビット プロセスの完全な状態を記述することができないからです。このため、64 ビットア プリケーションをデバッグするには、64 ビットのデバッガが必要となります。

# libkvm と /dev/ksyms

64 ビットの Solaris システムは、64 ビットカーネルを使って実装されています。カー ネルの内容を直接調べたり変更するアプリケーションは、64 ビットアプリケーショ ンに変換し、64 ビットバージョンの libkvm(4) とリンクしなければなりません。

このような変換と修正を行う前に、まずアプリケーションがカーネルのデータ構造 を直接知る必要があるかどうかを検討した方がよいでしょう。プログラムが最初に 移植されるかあるいは新規に作成された後に、システムコールを使って必要なデー タを抽出するインタフェースが Solaris プラットフォームで利用可能になって追加さ れた、という可能性があります。この場合は、最も一般的な代替 API として sysinfo(2)、kstat(3K)、sysconf(3c)、proc(4) を参照してください。これ らのインタフェースが libkvm(4) の代わりに使用できるのなら、移植性を最大限 維持するために、それらを使用してアプリケーションを 32 ビットのままにしてくだ さい。さらに利点として、これらの API のほとんどは処理が速く、カーネルメモ リーにアクセスするときと同じセキュリティ特権を必要としないことがあります。

32 ビットバージョンの libkvm は、64 ビットのカーネルクラッシュダンプに対し て kvm\_open(3K) を使用しようとしたときに異常終了します。同様に、64 ビット バージョンの libkvm は、32 ビットカーネルクラッシュダンプに対して kvm\_open(3K) を使用しようとしたときに異常終了します。

カーネルは 64 ビットプログラムなので、カーネルのシンボルテーブルを直接調べる ために /dev/ksyms を開くアプリケーションは、ELF64 形式を理解するように機能 を拡張する必要があります。

kvm read(3K) または kvm write(3K) へのアドレス引数がカーネルアドレスであ るかユーザーアドレスであるかが曖昧であることは、64 ビットアプリケーショ ンおよびカーネルではさらに問題となります。現在でもまだ kvm\_read() と kvm\_write() を使用している libkvm を利用するアプリケーションはすべ て、kvm\_kread(3K)、kvm\_kwrite(3K)、kvm\_uread(3K)、kvm\_uwrite(3K) のルーチンを使用するようにする必要があります。これらのルーチンは、Solaris 2.5 から利用できるようになっています。

/dev/kmem または /dev/mem を直接読むアプリケーションは、従来どおり実行で きます。ただし、これらのデバイスから読み込んだデータを解釈しようとすると、 問題が発生します。これはデータ構造のオフセットおよびサイズは、確実に 32 ビッ トおよび 64 ビットカーネル間で異なるためです。

上級者向けトピック **67**

### libkstat

多くのカーネル統計情報のサイズは、カーネルが 64 ビットあるいは 32 ビットプロ グラムのどちらであるかということとは関係ありません。名前付き kstat (kstat(3K) のマニュアルページを参照) がエクスポートするデータ型は自明で、符 号付きまたは符号なしの 32 ビットまたは 64 ビットカウンタデータを、適切なタグ を付けてエクスポートします。したがって、libkstat を使用するアプリケーショ ンは、64 ビットカーネル上で正常に動作させるために 64 ビットアプリケーション に変換する必要はありません。

注 **-** 名前付き kstats を作成および管理するデバイスドライバを修正するとき は、エクスポートしようとする統計情報のサイズを、固定幅の統計データ型を使っ て 32 ビットおよび 64 ビットカーネル間で不変にすることをお薦めします。

## stdio への変更

64 ビット環境では stdio 機能が拡張されて、256 を超える数のストリームを同時に 開くことができるようになりました。32 ビットの stdio 機能では、従来どおり 256 を超える数のストリームを同時に開くことはできないという制限があります。

64 ビットアプリケーションが、FILE データ構造体のメンバーにアクセスできること に依存しないようにしてください。実装に固有な構造体メンバーに直接アクセス しようとすると、コンパイルエラーとなります。この変更で既存の 32 ビットアプ リケーションが影響を受けることはありませんが、このように構造体のメンバーを 直接使用する方法は、すべてのコードから取り除く必要があります。

FILE 構造体には長い歴史があり、この構造体の中身を参照してストリームの状態に 関する付加的な情報を収集するアプリケーションもあります。64 ビットのこの構造 体は参照できないようになっているため、新しいルーチン群が 32 ビットの libc と 64 ビットの libc に加えられ、その結果、実装の内部に依存することなく同じ状態 を調べることができるようになりました。たとえば \_\_fbufsize(3S) のマニュア ルページを参照してください。

# パフォーマンスの問題

64 ビットのパフォーマンスの長所および短所について説明します。

### **64** ビットアプリケーションの長所

- 64 ビット量に対する算術演算および論理演算がより効率的である
- 演算に、全レジスタセット、および新しい命令が使用される
- 64 ビット量のパラメータ渡しがより効率的である
- 小さなデータ構造体および浮動小数点のパラメータ渡しがより効率的である

## **64** ビットアプリケーションの短所

- より大きいレジスタを格納するためにより大きなスタック空間を必要とする
- より大きなポインタによってより大きなキャッシュサイズを使用する
- 32 ビットのプラットフォームでは実行できない

## システムコールの問題

システムコールの問題について説明します。

### EOVERFLOW の意味

戻り値の EOVERFLOW は、カーネルからの情報を渡すために使うデータ構造体の 1 つまたは複数のフィールドが小さすぎて値を格納できない場合に、常にシステム コールから返されます。

現在、64 ビットカーネル上の大きなオブジェクトに遭遇したとき、多くの 32 ビッ トシステムコールは EOVERFLOW を返します。これまでも、大規模ファイルを扱う 場合には同様でしたが、daddr\_t、dev\_t、time\_t、およびその派生型の struct timeval と timespec t が現在では 64 ビットを格納するため、32 ビッ

上級者向けトピック **69**

トアプリケーションにおいては、従来よりも EOVERFLOW が返される場合が増えま す。

### ioctl() に関する注意

一部の ioctl(2) 呼び出しは、これまでうまく指定されていませんでし た。ioctl() はコンパイル時の型検査では検出されません。そのため、ioctl() は追跡が困難なバグの原因になる可能性があります。

2 つの ioctl() 呼び出しを考えてみてください。一方は 32 ビット量 (IOP32) へ のポインタを操作し、もう一方は long (IOPLONG) へのポインタを操作します。

次のコード例は、32 ビットアプリケーションの一部として動作します。

```
int a, d;
long b;
...
if (ioctl(d, IOP32, \&b) == -1)return (errno);
if (ioctl(d, IDPLONG, & a) == -1)return (errno);
```
このコードが 32 ビットアプリケーションの一部としてコンパイルされ、実行される とき、どちらの ioctl(2) 呼び出しも正しく動作します。

このコードが 64 ビットアプリケーションとしてコンパイルされ、実行されるとき、 どちらの ioctl() 呼び出しも正常終了しますが、正しく動作しません。最初の ioct1() は、大きすぎるコンテナ (データを格納するメモリー領域) を渡します。そ の結果、ビッグエンディアン実装の場合は、カーネルは 64 ビットワードの誤った部 分へ、あるいは誤った部分からコピーしようとします。リトルエンディアン実装の 場合でも、コンテナには上位の 32 ビットに意味のない値が含まれます。2 番目の ioct1() は、コピー量が多すぎるため、正しくない値を読み込むか、あるいはユー ザースタック内の隣接する変数を破壊してしまいます。

付録 **A**

# 派生型の変更

デフォルトの 32 ビットコンパイル環境は、派生型およびサイズに関して従来の Solaris オペレーティング環境リリースと同じです。64 ビットコンパイル環境では、 派生型をいくつか変更する必要があります。これらの派生型について、次に示す表 で説明します。

コンパイル環境は 32 ビットと 64 ビットとで相違がありますが、両方の環境で同じ ヘッダー群が使用され、それぞれをコンパイルオプションで適切に定義することが できます。アプリケーション開発者がどの選択肢を利用できるかをよりよく理解す るには、 ILP32 および LP64 という機能テストマクロを理解することが役に立ち ます。

表 **A–1** 機能テストマクロ

| 機能テストマクロ | 説明                                                                                                    |
|----------|----------------------------------------------------------------------------------------------------|
| ILP32    | ILP32 機能テストマクロは、int、long、およびポイン<br>タが 32 ビット量である ILP32 データ型モデルを指定するの<br>に使用します。このマクロを使用すれば、自動的に従来の<br>Solaris の実装と同じ派生型およびサイズが見えるようにな<br>ります。これは、32 ビットアプリケーションを構築すると<br>きのデフォルトのコンパイル環境です。これによってC<br>および C++ アプリケーションに対するバイナリおよびソー<br>スの互換性が保証されます。                                  |
| LP64     | LP64 機能テストマクロは、int は 32 ビット量で long<br>とポインタは 64 ビット量である LP64 データ型モデルを指<br>定するのに使用します。 LP64 は、64 ビットモード<br>(-xarch=v9) でコンパイルするときにデフォルトで定義<br>されます。 <sys types.h=""> または <sys defs.h="" isa=""><br/>がソースにインクルードされて LP64 定義が見えるよう<br/>なっていることを確認する以外、開発者は何もする必要<br/>がありません。</sys></sys> |

次のコード例で、コンパイル環境に応じた正しい定義が見えるようになる機能テス トマクロを使用する例を示します。

例 **A–1**

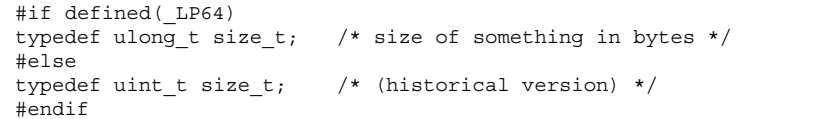

この例にある定義で 64 ビットアプリケーションを構築する場合、size\_t は ulong tまたは unsigned long となり、これは LP64 データ型モデルでは 64 ビットです。32 ビットアプリケーションを構築する場合、size t は uint t また は unsigned int として定義されます。これは、ILP32 および LP64 のどちらの データ型モデルでも 32 ビットです。
```
#if defined(_LP64)
typedef int uid_t; /* UID type */
#else
typedef long uid_t; /* (historical version) */
#endif
```
ILP32 データ型モデルの表現が LP64 データ型モデルの表現と同じであれば、これら の例のどちらの場合でも同じ最終結果が得られたはずです。たとえば、size\_t を ulong t に、uid t を int に変換したとしても、32 ビットアプリケーション環境 ではどちらも 32 ビット量であったはずです。しかし、従来の型表現を維持すること によって、32 ビットの C および C++ アプリケーション同士の整合性と、Solaris の 以前のバージョンとのバイナリおよびソースの互換性が保証されています。

表 A-2 に、変更された派生型を示します。 ILP32 機能テストマクロの欄の型は、 Solaris ソフトウェアに 64 ビットサポートが追加される前の Solaris 2.6 の型と同じ であることに注意してください。32 ビットアプリケーションを作成する場合に利用 できる派生型は \_ILP32 欄の型です。64 ビットアプリケーションを作成する場合に 利用できる派生型は \_LP64 欄の型です。これらの型はすべて <sys/types.h> に 定義されています。例外は wchar\_t と wint\_t 型で、これらは <wchar.h> に定 義されています。

これらの表を再確認するときには、32 ビット環境では int、long、およびポインタ は 32 ビット量である、ということを憶えておいてください。64 ビット環境で は、int は 32 ビット量ですが、long およびポインタは 64 ビット量です。

| 派生型      | Solaris 2.6 | ILP32      | LP64   |
|----------|-------------|------------|--------|
| blkcnt t | longlong t  | longlong t | long   |
| id_t     | long        | long       | int    |
| major_t  | ulong t     | ulong t    | uint t |
| minor t  | ulong t     | ulong t    | uint t |
| mode t   | ulong t     | ulong t    | uint t |

表 **A–2** 変更された派生型 — 一般

例 **A–2**

派生型の変更 **73**

| 派生型       | Solaris 2.6 | ILP32    | LP64    |
|-----------|-------------|----------|---------|
| $nlink_t$ | ulong_t     | ulong_t  | uint_t  |
| paddr_t   | ulong_t     | ulong t  | 未定義     |
| pid_t     | long        | long     | int     |
| ptrdiff_t | int         | int      | long    |
| $size_t$  | $uint_t$    | $uint_t$ | ulong_t |
| ssize t   | int         | int      | long    |
| uid_t     | long        | long     | int     |
| wchar_t   | long        | long     | int     |
| wint_t    | long        | long     | int     |

表 **A–2** 変更された派生型 — 一般 続く

表 A–3 に、大規模ファイルのコンパイル環境に固有の派生型を示します。これらの 型は、機能テストマクロの \_LARGEFILE64\_SOURCE が定義されている場合にのみ 定義されます。ILP32 コンパイル環境が Solaris 2.6 と同じであることに注意してく ださい。

表 **A–3** 変更された派生型 — 大規模ファイルの場合のみ

| 派生型          | Solaris 2.6  | ILP32        | LP64       |
|--------------|--------------|--------------|------------|
| blkcnt64 t   | longlong t   | longlong t   | blkcnt t   |
| fsblkcnt64 t | u longlong t | u longlong t | blkcnt t   |
| fsfilcnt64 t | u longlong t | u longlong t | fsfilcnt t |

表 **A–3** 変更された派生型 — 大規模ファイルの場合のみ 続く

| 派生型     | Solaris 2.6  | ILP32        | LP64  |
|---------|--------------|--------------|-------|
| ino64 t | u longlong t | u longlong t | ino t |
| off64 t | longlong t   | longlong_t   | off t |

表 A–4 に、\_FILE\_OFFSET\_BITS の値に関する派生型を示します。\_LP64 を定義 し \_FILE\_OFFSET\_BITS==32 に設定して、アプリケーションをコンパイルするこ とはできません。\_LP64 が定義された場合、デフォルトでは

\_FILE\_OFFSET\_BITS==64 です。\_ILP32 が定義されて \_FILE\_OFFSET\_BITS が 定義されない場合、デフォルトで \_FILE\_OFFSET\_BITS==32 となります。これら の規則は feature\_tests.h ヘッダーファイルに定義されています。

表 **A–4** 変更された派生型 — FILE\_OFFSET\_BITS 値

| 派生型        | ILP32 FILE<br>OFFSET BITS ==32 | ILP32 FILE<br>OFFSET BITS ==64 | LP64 FILE<br>OFFSET BITS==64 |
|------------|--------------------------------|--------------------------------|------------------------------|
| ino t      | ulong t                        | u longlong t                   | ulong t                      |
| blkcnt t   | long                           | longlong t                     | long                         |
| fsblkcnt t | ulong t                        | u longlong t                   | ulong t                      |
| fsfilcnt t | ulong t                        | u longlong t                   | ulong t                      |
| off t      | long                           | longlong t                     | long                         |

派生型の変更 **75**

Solaris 64 ビット 開発ガイド ♦ 2000 年 3 月

## よく尋ねられる質問 **(FAQ)**

**32** ビットバージョンと **64** ビットバージョンのどちらのオペレーティングシステム が動作しているかは、どのようにしたらわかりますか?

isainfo -v コマンドを使用すると、オペレーティングシステムが実行できるアプ リケーションを調べることができます。詳細は、isainfo(1) のマニュアルページ を参照してください。

**32** ビットのハードウェア上で **64** ビットのオペレーティングシステムを実行できま すか?

できません。64 ビットオペレーティングシステムを 32 ビットハードウェア上で実 行することはできません。64 ビットオペレーティングシステムには、64 ビットの MMU と CPU ハードウェアが必要です。

**32** ビットアプリケーションを **32** ビットオペレーティング環境のシステム上で実行 する場合、アプリケーションを変更する必要がありますか?

いいえ。32 ビットオペレーティング環境のシステム上でのみアプリケーションを実 行する予定ならば、変更も再コンパイルも不要です。

**32** ビットアプリケーションを **64** ビットオペレーティング環境のシステム上で実行 する場合、アプリケーションを変更する必要がありますか?

ほとんどのアプリケーションは、コード変更も再コンパイルもせずに 32 ビットのま ま、64 ビットオペレーティング環境のシステム上で従来どおり実行することができ ます。64 ビット機能を必要としない 32 ビットアプリケーションは 32 ビットのまま にしておくと、移植性を保つことができます。

libkvm() を使用しているアプリケーションを 64 ビットオペレーティング環境のシ ステムで実行するには、アプリケーションを 64 ビットとして再コンパイルする必要

**77**

があります。また、アプリケーションが /proc を使用している場合も、64 ビット として再コンパイルする必要があります。これは、プロセスを記述している既存 のインタフェースとデータ構造体が 64 ビット量を格納できる程大きくないので、64 ビットプロセスを認識できないからです。

**64** ビット機能を利用するにはどんなプログラムを起動する必要がありますか?

特に 64 ビット機能を起動するためのプログラムはありません。64 ビットオペレー ティング環境上のシステムの 64 ビット機能を利用するためには、C コンパイラまた はアセンブラの -xarch=v9 オプションを使用してアプリケーションを再構築する 必要があります。

**64** ビットオペレーティング環境のシステム上で **32** ビットアプリケーションを構築 できますか?

できます。ネイティブコンパイルモードおよびクロスコンパイルモードがサポート されています。実行しているオペレーティングシステムが 32 ビットと 64 ビットの どちらであるかとは無関係に、デフォルトのコンパイルモードは 32 ビットです。

**32** ビットオペレーティング環境のシステム上で **64** ビットアプリケーションを構築 できますか?

できます。ただし 64 ビットライブラリパッケージがインストールされている必要 があります。また、32 ビットオペレーティン環境のシステム上では、64 ビットアプ リケーションを実行することはできません。

アプリケーションを構築しリンクするときに **32** ビットライブラリと **64** ビットライ ブラリを組み合わせて使うことはできますか?

できません。32 ビットアプリケーションは 32 ビットライブラリとリンクし、64 ビットアプリケーションは 64 ビットライブラリとリンクしなければなりません。異 なるバージョンのライブラリと一緒に構築あるいはリンクしようとすると、エラー になります。

**64** ビット実装上の浮動小数点データ型のサイズは?

32 ビットと 64 ビットとでサイズが変更されたデータ型は long と ポインタのみで す。表 4–1 を参照してください。

time\_t のサイズはどうですか **?**

time\_t 型は long のままです。64 ビット環境では、これは 64 ビット量に拡張され ます。したがって、64 ビットアプリケーションは、2000 年および 2038 年問題に関 して安全です。

**64** ビット libc() では sys\_errlist[] と sys\_nerr はどうなりましたか?

#### **78** Solaris 64 ビット 開発ガイド ♦ 2000 年 3 月

これらのシンボルは 64 ビットアプリケーションには見えません。ただし、32 ビッ トバイナリとの互換性を保つために、これらのシンボルは 32 ビットの libc() に 残されています。

過去においては、公式に文書に記載されていない sys\_errlist[] を使用して、ア プリケーションはシステムが返した errno 値を印字可能な文字列に変換してきまし た。公式文書に記載されていないこのインタフェースを使用すると、互換性の問題 が発生し、将来拡張された Solaris オペレーティングシステムを使用する際に制約が 発生してしまいます。

このような問題を回避するには、32 ビットおよび 64 ビットアプリケーションの両 方について、文書化されている標準 API の strerror(3C) を使用してください。 また strerror() には、自動的に現在のロケールの文字列を返すという利点もあり ます。

malloc(3C) はなぜ **2G** バイトを超える値を返さないのですか?

アプリケーションのデータセグメントのサイズを制御する資源のデフォルトのソフ ト制限値は、2G バイトです。アプリケーションがこれ以上の空間を割り当てる必要 がある場合は、シェルを使ってこの制限値を大きくするか、あるいは制限値をなく すことができます。csh の場合は、次のコマンドを使用します。

% **limit datasize unlimited**

sh または ksh の場合は、次のコマンドを使用します。

\$ **ulimit -d unlimited**

**64** ビットの libc.a はどこにありますか?

64 ビットのアーカイブライブラリは提供されていません。

**64** ビット **Solaris** オペレーティング環境を実行中のマシンでは uname(1) の出力値 はどのようになりますか?

UltraSPARC での uname −p コマンドの出力は変更されていません。つま り、sparc と出力されます。

**64** ビットの **XView**TM アプリケーションまたは **OLIT** アプリケーションを作成する ことはできますか?

できません。32 ビット環境において古いライブラリである XView または OLIT の ライブラリは 64 ビット環境に対応していません。

/usr/bin/sparcv9/ls に ls の **64** ビット版があるのはなぜですか?

よく尋ねられる質問 (FAQ) **79**

通常の処理では 64 ビット版の ls は必要ありません。ただし、32 ビット版の ls が 認識するには大きすぎるファイルシステムオブジェクトを /tmp と /proc に作成で きるため、64 ビット版の ls はユーザーに役立つ情報を追加します。

**80** Solaris 64 ビット 開発ガイド ♦ 2000 年 3 月

# 索引

### 数字

64 ビット演算 20 64 ビットライブラリ 21

#### **A**

API 23

### **D**

/dev/ksyms 67

#### **E**

ELF 66 EOVERFLOW 69

## **G**

GELF 66

#### **I**

ILP32 定義 30 <inttypes.h> 32  $ioctl(2)$  70 isainfo $(1)$  25 isalist $(1)$  26

#### **L**

LD\_LIBRARY\_PATH 52 libkstat 68 libkvm 67

lint(1) 36 LP64 定義 30 変換のためのガイドライン 38

### **O**

optisa(1) 27 \$ORIGIN 53

#### **P**

/proc 66 /proc の制約 定義 21

#### **S**

sizeof 44 SPARC V8 ABI 24 SPARC V9 ABI 24 アドレス空間の配置 61 スタックバイアス 61 特徴 59 stdio 68 <sys/types.h> 32

#### **U**

uintptr\_t 33

#### か カーネルメモリーリーダー 21

#### こ

コードモデル 63 互換性 24 アプリケーションソースコード 24 アプリケーションバイナリ 24 デバイスドライバ 24 コンパイラ 51

#### し

書式文字列マクロ 35

#### せ

制限値 34

#### そ

相互運用性の問題 20

#### た

大規模ファイル 定義 20 大容量仮想アドレス空間 定義 19

#### て

定数マクロ 34 デバッグ処理 57

## 派生型 31 パッケージ処理 アプリケーション命名規則 54 パッケージ処理のガイドライン 54 ライブラリとプログラムの配置 54 ふ 符号の拡張 39 整数への昇格 39 変換 39 プロセス間通信 64  $\sim$ ヘッダー 49 ほ ポインタ計算 41 ら ライブラリ 52 ラッパー isaexec(3C) 57 /usr/lib/isaexec 56

#### $\eta$

は

リンク処理 52